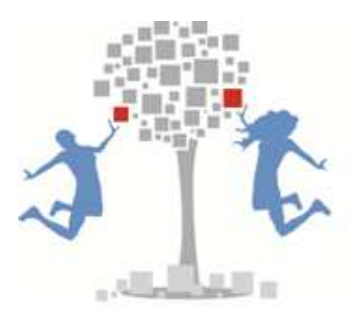

PRZEDSIĘBIORCZE SZKOŁY

## **STRATEGIA WDRAŻANIA**

# **PROJEKTU INNOWACYJNEGO TESTUJĄCEGO**

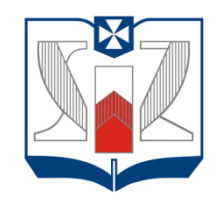

**WYŻSZA SZKOŁA INFORMATYKI I ZARZĄDZANIA** z siedzibą w Rzeszowie

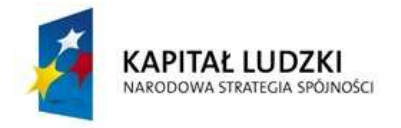

Projekt współfinansowany przez Unię Europejską w ramach Europejskiego Funduszu Społecznego

**UNIA EUROPEJSKA EUROPEJSKI** FUNDUSZ SPOŁECZNY

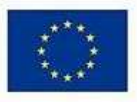

OPRACOWANIE: DR BARBARA PRZYWARA, GRZEGORZ KARPIUK, STRATEGIĘ SKONSULTOWANO Z ZESPOŁEM REALIZUJĄCYM PROJEKT RZESZÓW 2011

**WWW.PRZEDSIEBIORCZESZKOLY.PL**

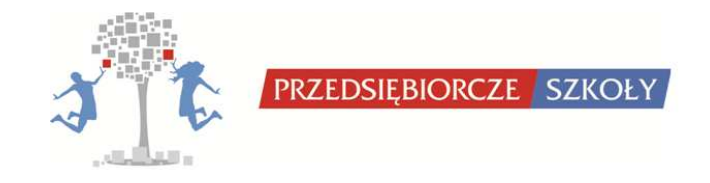

## **SPIS TREŚCI**

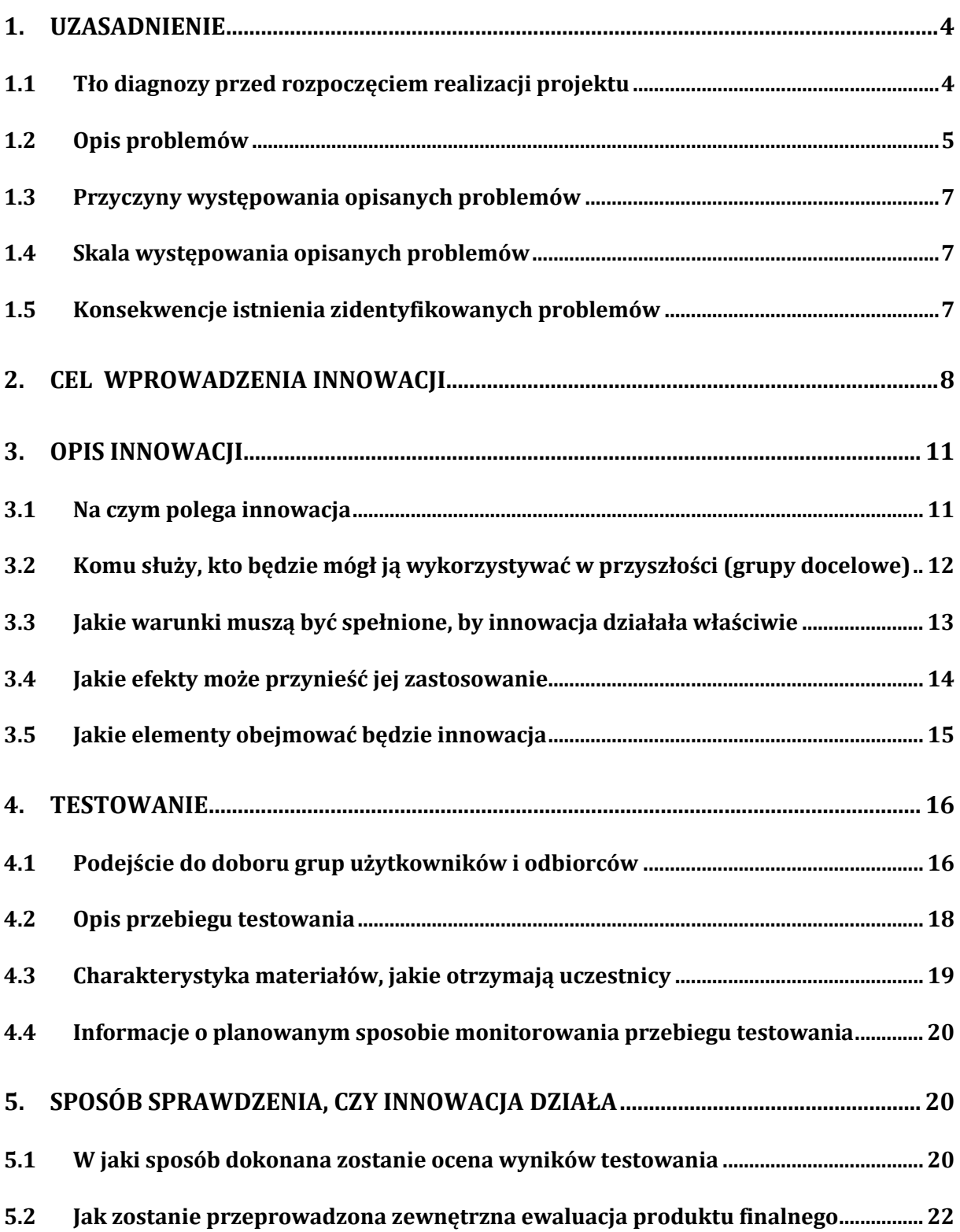

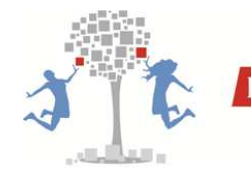

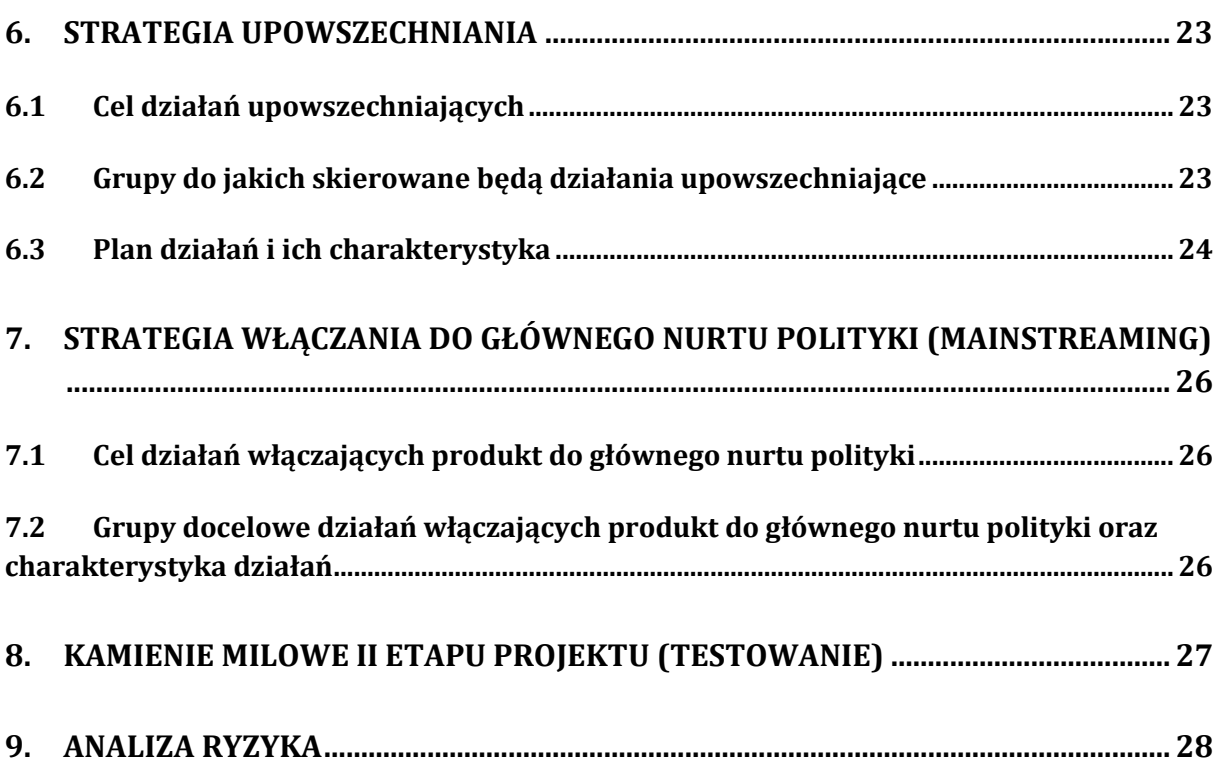

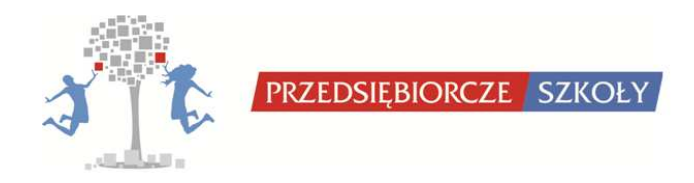

### **1. Uzasadnienie**

W wyniku realizacji pierwszego etapu projektu dokonano diagnozy i analizy problemów, co pozwoliło na potwierdzenie i doprecyzowanie wszystkich problemów przedstawionych we wniosku o dofinansowanie. W celu zdiagnozowania problemów związanych z nauczaniem przedmiotu "Podstawy przedsiębiorczości" w szkołach ponadgimnazjalnych podjęto następujące badania:

- 1. wykorzystano metodę dyskusji przy użyciu metaplanu dla wstępnego zdiagnozowania problemów,
- 2. przeprowadzono wywiady kwestionariuszowe z 32 nauczycielami i nauczycielkami prowadzącymi "Podstawy przedsiębiorczości",
- 3. zrealizowano badania sondażowe na próbie 922 uczniów i uczennic szkół ponadgimnazjalnych,
- 4. przeanalizowano podstawy programowe (nową i obecnie obowiązującą).

Wywiady i badania sondażowe przeprowadzono w 20 szkołach ponadgimnazjalnych z województw: podkarpackiego i małopolskiego, w tym: w 4 liceach ogólnokształcących i 16 zespołach szkół. Metoda dyskusyjna prowadzona była podczas seminarium inaugurującego projekt "Przedsiębiorcze szkoły" 20 września 2010 w Wyższej Szkole Informatyki i Zarządzania. Zgromadzone opinie nauczycieli i nauczycielek przedmiotu oraz uczniów i uczennic pozwoliły doprecyzować wnioski z badań.

## *1.1Tło diagnozy przed rozpoczęciem realizacji projektu*

Obserwacje czynione w Polsce i Unii Europejskiej pozwalają dostrzec globalną zmianę w szkolnictwie, m.in. także w zakresie przedsiębiorczości. Do najważniejszych powodów tych zmian zalicza się zmiany zachodzące we współczesnych społeczeństwach spowodowane wprowadzaniem i rozpowszechnianiem narzędzi opartych na nowoczesnych technologiach (IT) i wirtualnej rzeczywistości. Coraz częściej młodzi Polacy wyrażają chęć podjęcia wyzwania, jakim jest założenie i prowadzenie własnej firmy. Największą przeszkodą jest obawa przed porażką i utrudnienia gospodarcze. Jednak daje się zauważyć, że jeśli spełniony zostałby warunek zapewnienia niezbędnej edukacji, to osoby te chętnie spróbowałyby swoich sił jako przedsiębiorcy. Zdaniem J. Dietla nie do przecenienia jest szczególnie rola systemu edukacji w promowaniu postaw przedsiębiorczych i innowacyjności, gdyż niska kultura społeczeństwa polskiego (postawy negatywne, brak akceptacji dla oszczędzania, negatywne postawy wobec pracy jako "spadek" po PRLu, czy ujemny obraz biznesmena) nie sprzyja przekazywaniu młodemu pokoleniu tych wartości, które są ważne dla wzrostu kapitału ludzkiego w Polsce. Celem współczesnej szkoły ma być przygotowanie młodego człowieka do skutecznej komunikacji z innymi ludźmi (rozwiązywania konfliktów i negocjowania),

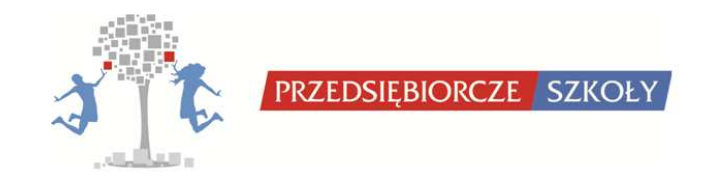

właściwego gospodarowania zarówno zasobami materialnymi jaki i swoim czasem, uświadomienie praw jednostki jako obywatela państwa i przygotowanie do skutecznego poruszania się po rynku pracy, w tym założenia własnej działalności gospodarczej. Współczesne programy nauczania odnoszą się wprost lub pośrednio do tzw. kompetencji kluczowych, niezbędnych z punktu widzenia integracji społecznej i kształcenia ustawicznego we współczesnym społeczeństwie. Zalicza się do nich między innymi: umiejętność pracy w zespole, umiejętność rozwiązywania problemów, umiejętność stosowania technologii informacyjno-telekomunikacyjnych czy umiejętność skutecznego poruszania się po rynku pracy. Współczesna szkoła chcąc kształcić obywateli informujących się, komunikujących i uczących się przez całe życie musi skupić się na kształceniu pracy zespołowej: definiowaniu wspólnych celów, negocjowaniu, odpowiedzialności, terminowości i lojalności wobec grupy. Ponadto w szkole powinno rozwijać się umiejętności i wiedzę przydatne do zatrudnienia na współczesnym, bardzo wymagającym rynku pracy oraz w nowo kreowanych zawodach.

## *1.2Opis problemów*

Reforma edukacji i nowa podstawa programowa dla szkół ponadgimnazjalnych zakłada odstąpienie od encyklopedycznego sposobu kształcenia na rzecz wyposażania uczniów nie tylko w wiedzę, ale przede wszystkim w umiejętność zastosowania jej w praktyce, jak również uczenia się przez całe życie. Współczesna edukacja powinna kłaść szczególny nacisk na kształtowanie ludzi gotowych do odkrywania, przekształcania rzeczywistości, doskonalenia siebie i podejmowania nowych wyzwań – ludzi przedsiębiorczych. Ludzi, którzy potrafią myśleć samodzielnie i rozwiązywać pojawiające się problemy, wykorzystując posiadaną wiedzę, umiejętności i zdolności. Raport Ministerstwa Gospodarki w publikacji "Przedsiębiorczość w Polsce" z 2009 r. (s.122-136) stwierdza, iż jednym z powodów dla którego Polska jest na 78 miejscu wśród 181 państw biorących udział w badaniu, jest mała ilość środków do skutecznego funkcjonowania edukacji umożliwiającej pozyskiwanie wiedzy i doświadczenia, pozwalającego na skuteczne i efektywne poruszanie się na rynku pracy przez młodzież. Badania wskazują, że młodzi Polacy są gotowi do podjęcia wyzwania, jakim jest założenie i prowadzenie własnej firmy. Główną przeszkodą w realizacji tych planów jest obawa przed porażką i utrudnienia gospodarcze. Logiczną konsekwencją jest potrzeba stworzenia narzędzi umożliwiających młodzieży pozyskiwanie wiedzy z ekonomii w sposób przystępny i atrakcyjny, by zachęcić ją do kontynuacji edukacji na studiach w tym zakresie, a następnie uruchamiania innowacyjnych, dynamicznych biznesów wpływających na kształt innowacyjności naszej gospodarki. W przeprowadzonych badaniach w ramach diagnozy problemów, blisko 70 procent ankietowanej młodzieży szkół ponadgimnazjalnych deklaruje chęć uczenia się podstaw przedsiębiorczości (z czego 21% bardzo chętnie). Odsetek ten jest też wyższy u tych uczniów, którzy już mają w jakimś stopniu sprecyzowane plany na przyszłość (wiedzą, co i/lub gdzie będą

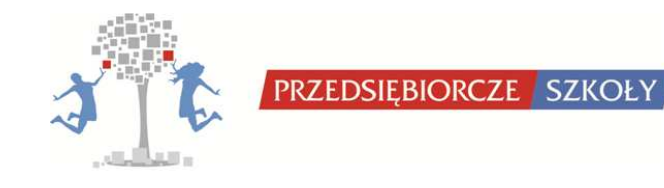

studiować). Podobna korelacja występuje w odniesieniu do dodatkowej aktywności uczniów (koła zainteresowań, olimpiady, konkursy) – im większe zaangażowanie, tym większa chęć do uczenia się przedmiotu. Dane te wskazują na zainteresowanie przedmiotem "Podstawy przedsiębiorczości". Wśród czynników, które powodują, że uczniowie i uczennice są niechętni do uczenia się tego przedmiotu najczęściej wymieniano to, że jest "nudny", mało interesujący lub niepotrzebny. Tylko dwie osoby wskazały nauczyciela/nauczycielkę jako osobę zniechęcającą do nauki, zaś niektórzy wyrażali ogólną niechęć do uczęszczania do szkoły. Ponad połowa ankietowanych uważa, że wiedza z tego przedmiotu jest przydatna dla przyszłej kariery zawodowej i przy wyborze dalszej ścieżki kształcenia (54,2%). Do najbardziej interesujących treści z programu nauczania "Podstaw przedsiębiorczości" badani uczniowie i uczennice zaliczyli skuteczne poszukiwanie pracy (58,6%) i zakładanie oraz prowadzenie własnej działalności gospodarczej (54,9%). Najmniejszym zainteresowaniem cieszy się zdobywanie wiedzy ogólnej z zakresu zjawisk i wskaźników ekonomicznych (13,2%). Do czynników, które mogłyby **zwiększyć atrakcyjność przedmiotu** uczniowie zaliczyli przede wszystkim lepsze wyposażenie sal lekcyjnych (w sprzęt komputerowy, projektory, dostęp do Internetu) oraz możliwość korzystania z gier symulacyjnych. Co trzeci uczeń i uczennica wykazywał/a także chęć korzystania z komputerowych programów wspomagających uczenie się przedmiotu. Blisko połowa ankietowanych uczniów i uczennic jest zdecydowana na podjęcie nauki w systemie szkolnictwa wyższego i tylko niewielki odsetek z nich jest już zdecydowanych na podjęcie studiów ekonomicznych. Biorący udział w badaniu nauczyciele i nauczycielki wskazywali na zmniejszoną motywację do nauki "Podstaw przedsiębiorczości" wśród młodzieży z uwagi na brak przedmiotu na maturze. Większość nauczycieli i nauczycielek biorących udział w badaniu nie interesowała się jeszcze **nową podstawą programową** i stąd nie potrafiła jej jeszcze ocenić. Nauczyciele i nauczycielki, z którymi prowadzone były wywiady kwestionariuszowe w przygotowywaniu zajęć korzystają z rozmaitych pomocy i źródeł. Do najczęściej wykorzystywanych zaliczają portale internetowe, gotowe scenariusze lekcji i inne materiały oraz kursy dostępne on-line. Większość nauczycieli i nauczycielek deklarowało wykorzystywanie gier symulacyjnych na swoich lekcjach z "Podstaw przedsiębiorczości". Jako **czynnik utrudniający** wykorzystanie tego typu gier w szkołach wskazywano przede wszystkim zbyt liczne klasy (ponad 90%), brak odpowiedniego sprzętu (87%) i zbyt małą ilość godzin lekcyjnych na ich realizację (64,5%). W szczególności nauczyciele podkreślali, iż laboratoria komputerowe przewidziane są na kilkanaście stanowisk komputerowych. Ponad 40% nauczycieli i nauczycielek wskazało także na wysokie koszty związane z zakupem licencji na korzystanie z takich gier, zaś 38,7% - na brak odpowiednich szkoleń dla nauczycieli i nauczycielek. Ankietowani nauczyciele i nauczycielki dobrze oceniają kursy on-line jako metodę wspomagającą proces dydaktyczny. Wśród czynników, które utrudniają wprowadzanie tego typu pomocy dydaktycznych do szkół wymieniali między innymi koszt zakupu takich kursów i opłaty licencyjne za ich używanie.

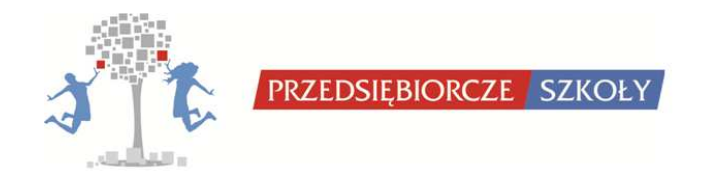

## *1.3Przyczyny występowania opisanych problemów*

Do najważniejszych przyczyn opisywanych problemów należy zaliczyć przede wszystkim wysoki poziom werbalizmu w polskiej szkole. Uczennice i uczniowie nastawieni są przede wszystkim na "odbiór" przekazywanych treści. Kolejną przyczyną występowania zaistniałych problemów jest obowiązujący w polskiej szkole system klasowo-lekcyjny: duże grupy i planowanie zajęć bez blokowania godzin z danego przedmiotu. System ten nie sprzyja organizacji pracy grupowej i indywidualizacji procesu kształcenia. Ponadto utrwalone w społeczeństwie negatywne postawy wobec pracy i przedsiębiorczości nie stwarzają warunków do rozwijania cech ważnych w prowadzeniu biznesu czy planowaniu własnej kariery zawodowej. To z kolei nie sprzyja podejmowaniu decyzji o studiach ekonomicznych. Przyczyną braku motywacji uczniów i uczennic do podjęcia dodatkowego wysiłku w kierunku pogłębiania wiedzy z zakresu przedsiębiorczości jest mało atrakcyjna forma lekcji: brak powszechnie stosowanych nowoczesnych pomocy dydaktycznych w postaci gier symulacyjnych i kursów on-line. Nauczyciele i nauczycielki wskazują na wysokie koszty i brak przeszkolenia w celu wprowadzenia tych metod do szkół.

## *1.4 Skala występowania opisanych problemów*

Opisane problemy dotyczą uczniów i uczennic zdecydowanej większości szkół ponadgimnazjalnych różnych typów, a także nauczycieli i nauczycielek, którzy nie stosowali do tej pory lub wykorzystywali w wąskim zakresie nowoczesne metody dydaktyczne w nauczaniu "Podstaw przedsiębiorczości". Przeprowadzona diagnoza potrzeb wśród uczniów i uczennic oraz nauczycieli i nauczycielek dwóch województw: podkarpackiego i małopolskiego wykazała bardzo wysoki poziom zainteresowania wykorzystaniem pakietu narzędzi opartych na nowoczesnych technologiach informacyjnych i nowoczesnych formach edukacji przedsiębiorczości w szkole.

## *1.5Konsekwencje istnienia zidentyfikowanych problemów*

Konsekwencją istnienia zidentyfikowanych problemów jest niska aktywność uczniów i uczennic, niski poziom ich samodzielności, brak przejmowania odpowiedzialności za własne działania, brak umiejętności pracy zespołowej, nieumiejętność utrzymania własnego tempa uczenia się, dopasowania treści do różnych sposobów uczenia się (multimedialność), szybkiego dostępu do bazy danych, szybkiej weryfikacji osiągnięcia celów. Brak powszechnego stosowania różnych metod aktywizujących młodzież skutkuje także brakiem możliwości rozwijania umiejętności przydatnych nie tylko podczas lekcji, ale również w codziennym życiu, np. umiejętności wyciągania wniosków, myślenia analitycznego i krytycznego, łączenia zdarzeń i faktów w związki

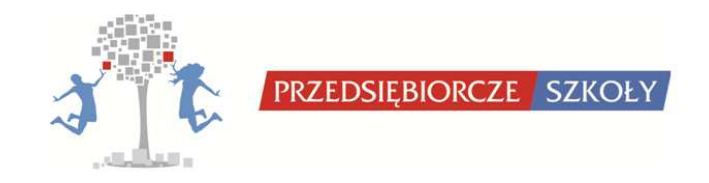

przyczynowo-skutkowe, umiejętności właściwego zachowania się w nowej sytuacji, komunikatywności, dyskutowania, kreatywności. Kolejną ważną konsekwencją jest ryzyko niedostosowania młodzieży do zmieniającej się rzeczywistości wymagającej planowania, organizowania i kontroli własnego uczenia się oraz sprawnego posługiwania się komputerem i nowoczesnymi technologiami informacyjnymi.

## **2. Cel wprowadzenia innowacji**

Zidentyfikowane problemy pozwoliły na zdefiniowanie celu głównego oraz celów szczegółowych. Cele wprowadzenia innowacji są tożsame z celami zawartymi we wniosku o dofinansowanie.

Celem głównym projektu jest zwiększenie od września 2011 do czerwca 2013 roku zainteresowania u min. 70% spośród 1200 uczniów i uczennic 30 szkół ponadgimnazjalnych woj. podkarpackiego i małopolskiego biorących udział w projekcie do kontynuacji kształcenia na kierunkach związanych z ekonomią i przedsiębiorczością. Projekt zakłada wprowadzenie innowacji jaką jest opracowanie i wdrożenie programu nauczania przedmiotu "Podstawy przedsiębiorczości" i "Ekonomii w praktyce" w 30 szkołach ponadgimnazjalnych woj. podkarpackiego i małopolskiego. Po przetestowaniu i udoskonaleniu produktów, przewiduje się włączenie ich do głównego nurtu polityki.

Cel główny zostanie zrealizowany poprzez następujące cele szczegółowe:

1) Wzrost kompetencji i wiedzy z zakresu przedsiębiorczości u minimum 70% uczniów i uczennic.

Stan pożądany po wprowadzeniu innowacji tj. po zrealizowaniu w cyklu całorocznym lekcji wg opracowanego programu przedmiotów "Podstawy przedsiębiorczości" oraz "Ekonomia w praktyce" - odnotowany zostanie wzrost kompetencji i wiedzy z zakresu przedsiębiorczości u min. 70% uczniów i uczennic biorących udział w projekcie.

Rezultat zostanie zweryfikowany poprzez badania ankietowe wśród uczniów i uczennic oraz wywiady z nauczycielami i nauczycielkami. Badane będą: wiedza i kompetencje z zakresu przedsiębiorczości uczniów szkół ponadgimnazjalnych oraz skuteczność edukacyjna innowacyjnego programu nauczania na przedmiotach "Podstawy przedsiębiorczości" i "Ekonomia w praktyce" poprzez porównanie wyników w grupach wdrażających program i grupach nieuczestniczących w projekcie.

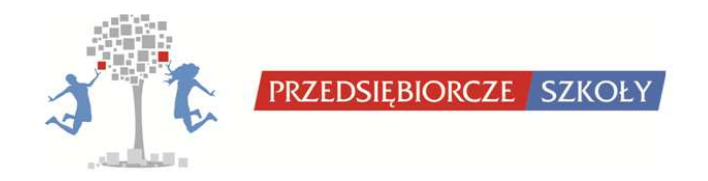

2) Nabycie umiejętności praktycznego wykorzystania wiedzy teoretycznej w zakresie przedsiębiorczości dzięki wykorzystaniu gier symulacyjnych u min. 70% uczniów i uczennic.

Stan pożądany po wprowadzeniu innowacji – min. 70% uczniów i uczennic nabędzie dzięki grom symulacyjnym praktyczne umiejętności zastosowania w praktyce wiedzy teoretycznej zdobytej podczas lekcji oraz wskutek studiowania materiałów e-learning.

Rezultat będzie weryfikowany na podstawie zarejestrowanych na platformie internetowej projektu rezultatów z przeprowadzonych rozgrywek gier symulacyjnych oraz na podstawie wywiadów przeprowadzonych z nauczycielami i nauczycielkami po zrealizowaniu hospitacji.

3) Wzrost zainteresowania u min. 70% uczniów i uczennic zjawiskami w ekonomii dzięki wykorzystaniu interaktywnych metod nauczania.

Stan pożądany po wprowadzeniu innowacji – min. 70% uczniów i uczennic wykaże wzrost zainteresowania zjawiskami w ekonomii dzięki wykorzystaniu interaktywnych metod nauczania. Efektem tego będzie aktywne poszukiwanie informacji ekonomicznych w Internecie, wzrost uczestnictwa w kołach zainteresowań i konkursach ekonomicznych.

Rezultat będzie weryfikowany na podstawie ankiet ewaluacyjnych wśród uczniów i uczennic (wzrost aktywności deklarowany w ankiecie po zakończeniu rocznego kursu w stosunku do wyników ankiet przeprowadzonych na rozpoczęcie programu u 70% uczniów i uczennic), wywiadów z nauczycielami i nauczycielkami (wzrost średniej liczby uczniów i uczennic w klasie, uczestniczących w kołach zainteresowań i konkursach ekonomicznych o min. 20% w stosunku do roku poprzedniego).

4) Wzrost kwalifikacji u minimum 75% nauczycieli i nauczycielek przedmiotu "Podstawy przedsiębiorczości" oraz nauczycieli i nauczycielek prowadzących w ramach koła zainteresowań fakultatywny przedmiot "Ekonomia w praktyce".

Stan pożądany po wprowadzeniu innowacji – min. 75% nauczycieli i nauczycielek po odbytym szkoleniu i zakończonym rocznym cyklu nauczania "Podstaw przedsiębiorczości" i "Ekonomii w praktyce" wg opracowanego programu nauczania zadeklaruje zwiększenie kwalifikacji zawodowych. Ponadto, wszyscy nauczyciele i nauczycielki biorący udział w projekcie otrzymają certyfikaty

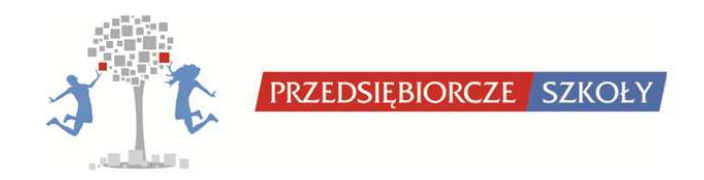

ukończenia szkolenia przygotowującego do wdrożenia innowacyjnych narzędzi opracowanych w ramach projektu.

Weryfikacja realizacji celu zostanie osiągnięta na podstawie liczby wydanych certyfikatów ukończenia szkolenia przygotowującego do wdrożenia innowacyjnych narzędzi opracowanych w ramach projektu oraz samooceny nauczycieli i nauczycielek podczas wywiadów ewaluacyjnych w ramach hospitacji.

Osiągnięte rezultaty w sposób bezpośredni przyczynią się do osiągnięcia założonych w projekcie celów w następujący sposób:

- przeprowadzone lekcje, przygotowane materiały, kursy e-learning spowodują wzrost kompetencji i wiedzy z zakresu przedsiębiorczości,
- wykorzystanie gier symulacyjnych spowoduje nabycie umiejętności praktycznych i wykorzystanie w praktyce zdobytej wiedzy teoretycznej w zakresie przedsiębiorczości,
- atrakcyjna forma wszystkich materiałów edukacyjnych przyczyni się do zwiększenia zainteresowania młodzieży zjawiskami ekonomicznymi,
- szkolenia i scenariusze lekcji przyczynią się do podniesienia kwalifikacji nauczycieli i nauczycielek z zakresu nauczania "Podstaw przedsiębiorczości" oraz "Ekonomii w praktyce".

O sukcesie działań projektu stanowić będzie:

- wprowadzenie wszystkich przygotowanych narzędzi w 30 szkołach ponadgimnazjalnych w woj. podkarpackim i małopolskim,
- zwiększenie zainteresowania zagadnieniami dotyczącymi przedsiębiorczości uczniów i uczennic szkół ponadgimnazjalnych,
- dotarcie z informacją o projekcie do wszystkich szkół ponadgimnazjalnych z województw małopolskiego i podkarpackiego oraz innych zainteresowanych instytucji,
- wszechstronne przeszkolenie nauczycieli i nauczycielek ze zrekrutowanych szkół w zakresie obsługi narzędzi informatycznych przygotowanych w ramach projektu.

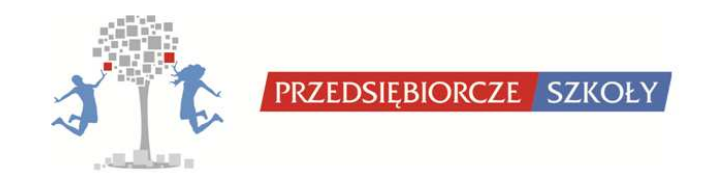

Do sukcesu projektu przyczynią się również:

- zaangażowanie nauczycieli i nauczycielek, co pozwoli z jednej strony na dopasowanie narzędzi do potrzeb uczniów i uczennic poprzez zapewnienie materiałów w atrakcyjnej i łatwej do przyswojenia formie, a z drugiej strony, praktyczny wymiar nauczania spowoduje podniesienie skuteczności edukacji,
- konsultacje produktów z ekspertami z kraju i zagranicy, reprezentującymi placówki dydaktyczne (nauczyciele i nauczycielki, dyrekcje szkół), kuratorium oświaty, ekspertami z zakresu technologii informacyjnych,
- zapewnienie stałego wsparcia merytorycznego i technicznego przedstawicielom grup docelowych w okresie realizacji projektu,
- możliwość modyfikowania/udoskonalania narzędzi dydaktycznych w trakcie trwania projektu, zgodnie z sugestiami użytkowników.

#### **3. Opis innowacji**

#### *3.1Na czym polega innowacja*

Innowacja dotyczy zwiększenia zainteresowania uczniów/uczennic szkół ponadgimnazjalnych kształceniem na kierunkach związanych z ekonomią i przedsiębiorczością poprzez zastosowanie innowacji metodycznej na zajęciach lekcyjnych.

Proponowana w ramach projektu **innowacja metodyczna** polega na wykorzystaniu narzędzi technologii informacyjnych tj. gier symulacyjnych i kursów e-learning do realizacji materiału wynikającego z podstawy programowej nauczania przedmiotu "Podstawy przedsiębiorczości" oraz fakultatywnego przedmiotu "Ekonomia w praktyce", wynikającego z nowej podstawy programowej. Innowacja polega na częściowym zastąpieniu tradycyjnych metod weryfikacji zdobytej wiedzy (ćwiczenia, zadania w papierowej wersji) narzędziem elektronicznym, które cechuje się interaktywnością. Dzięki zastosowaniu elementów współzawodnictwa w grach, wzrasta motywacja do nauki przedmiotu, która wynika z naturalnej chęci człowieka do odnoszenia sukcesów. Innowacyjność proponowanych rozwiązań w stosunku do istniejących, polega na kompleksowym podejściu do nauczania wykorzystującym zarówno tradycyjne formy kształcenia zintegrowane z nowoczesnymi technologiami. W przeciwieństwie do dostępnych na rynku rozwiązań, stworzony program i narzędzia obejmują całość materiału wynikającą z podstawy programowej. Oznacza to, iż korzystający z nich nauczyciele i nauczycielki nie muszą dobierać interesujących narzędzi z różnych źródeł, które często nie są ze sobą kompatybilne (wymagają zbyt dużego zaangażowania czasowego niż można przeznaczyć na lekcjach). Zarówno kursy, jak i gry symulacyjne oraz scenariusze lekcji zawierają komplet materiałów wystarczający do

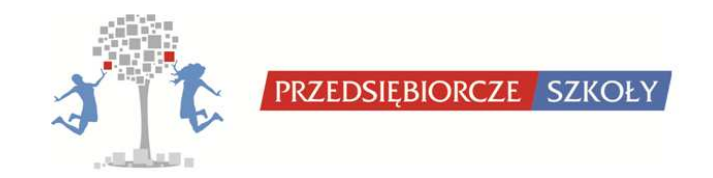

przeprowadzenia całego cyklu zajęć z ww. przedmiotów, bez konieczności poszukiwania dodatkowych źródeł.

Innowacja zakłada naprzemienne prowadzenie zajęć teoretycznych i praktycznych. W przypadku przedmiotu "Podstawy przedsiębiorczości" koncepcja prowadzenia zajęć z wykorzystaniem nowoczesnych narzędzi wygląda następująco:

- 1. zajęcia teoretyczne przeprowadzone przez nauczyciela/nauczycielkę w oparciu o przygotowane w ramach projektu scenariusze zajęć zawierające m.in. elementy wykładu, pogadanki, burze mózgów itp. Narzędziem wspomagającym zajęcia teoretyczne są kursy e-learning, które mogą być wykorzystane zarówno podczas zajęć lekcyjnych, jak również jako materiał do samodzielnej pracy uczniów i uczennic poza lekcjami,
- 2. zajęcia praktyczne z wykorzystaniem gry symulacyjnej Wirtualny Doradca podczas których uczniowie i uczennice wykorzystują w praktyce wiedzę zdobytą w teoretycznym wprowadzeniu.

W przypadku przedmiotu "Ekonomia w praktyce" na każdych zajęciach koła zainteresowań przeprowadzona będzie krótka prezentacja teoretyczna oraz gra Innowacyjne Przedsiębiorstwo Produkcyjne.

## *3.2Komu służy, kto będzie mógł ją wykorzystywać w przyszłości (grupy docelowe)*

Grupą docelową w projekcie jest 30 szkół ponadgimnazjalnych z województwa podkarpackiego i małopolskiego. 10 szkół przystąpi do projektu w roku szkolnym 2011/12, natomiast po dodatkowej rekrutacji na rok szkolny 2012/13 w sumie w projekcie będzie brało udział 30 szkół zainteresowanych wprowadzeniem zestawu narzędzi do programu nauczania przedmiotu "Podstawy przedsiębiorczości" i "Ekonomia w praktyce".

## **Użytkownicy:**

Nauczyciele i nauczycielki przedmiotów: "Podstawy przedsiębiorczości" i "Ekonomia w praktyce", którzy otrzymają zestaw narzędzi do wykorzystania w czasie zajęć:

- wymiar docelowy nauczyciele i nauczycielki ze szkół ponadgimnazjalnych z całego kraju,
- wymiar testowania w ramach projektu 20 nauczycieli i nauczycielek ze szkół ponadgimnazjalnych objętych projektem w województwie podkarpackim i małopolskim,
- wymiar upowszechniania i włączania w ramach projektu 60 nauczycieli i nauczycielek ze szkół ponadgimnazjalnych objętych projektem w województwie podkarpackim i małopolskim.

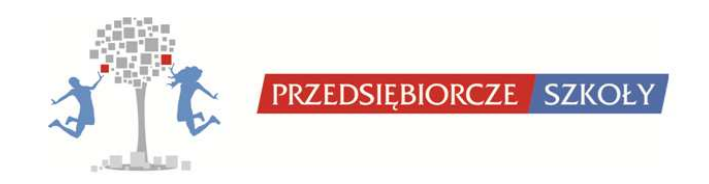

## **Odbiorcy:**

Uczniowie i uczennice szkół ponadgimnazjalnych realizujący przedmioty "Podstawy przedsiębiorczości" i "Ekonomia w praktyce":

- wymiar docelowy uczniowie i uczennice ze szkół ponadgimnazjalnych z całego kraju,
- wymiar testowania w ramach projektu 1200 uczniów i uczennic ze szkół ponadgimnazjalnych objętych projektem w województwie podkarpackim i małopolskim (średnio 30 uczniów i uczennic w każdej szkole).

**Dodatkowo -** uczestnicy konferencji, seminariów, konkursów (m.in. nauczyciele i nauczycielki, przedstawiciele instytucji oświatowych, uczniowie i uczennice, eksperci, studenci i studentki):

- seminarium rozpoczynające projekt 50 osób,
- ogólnopolska konferencja upowszechniająca 100 osób,
- coroczna konferencja upowszechniająca (3 edycje) 400 osób,
- konkurs wiedzy ekonomicznej dla uczniów i uczennic szkół ponadgimnazjalnych (3 edycje) – 180 osób.

## *3.3Jakie warunki muszą być spełnione, by innowacja działała właściwie*

Wykorzystanie interaktywnych narzędzi stworzonych w ramach projektu "Przedsiębiorcze szkoły" wymaga spełnienia kliku podstawowych wymagań:

- 1. Przeprowadzenie właściwej rekrutacji szkół ponadgimnazjalnych posiadających odpowiednie zaplecze informatyczne tj. laboratorium komputerowe z dostępem do Internetu oraz zainstalowaną przeglądarką internetową (minimum 1 komputer na 3 uczniów). Ponadto, szkoły będą zobligowane do przeprowadzenia zajęć lekcyjnych z "Podstaw przedsiębiorczości" w jednym roku szkolnym (60 godzin) oraz do umożliwienia prowadzenia koła zainteresowań podczas, którego realizowany będzie fakultatywny przedmiot "Ekonomia w praktyce" (30 godzin).
- 2. Zgłoszenie przez zrekrutowane szkoły do właściwych kuratoriów oświaty realizacji innowacji metodycznej.
- 3. Przeszkolenie nauczycieli i nauczycielek ze zrekrutowanych szkół w zakresie obsługi narzędzi informatycznych przygotowanych w ramach projektu. Szkolenie stacjonarne obejmować będzie techniczną obsługę platformy e-learning, gier symulacyjnych, prezentację zastosowania scenariuszy lekcji, elementy autoprezentacji i wystąpień publicznych, prowadzenie Lokalnego Instytutu Przedsiębiorczości Cisco. Natomiast przez cały rok szkolny zapewnione będą zdalne konsultacje merytoryczne i techniczne poprzez internetową platformę Webex.

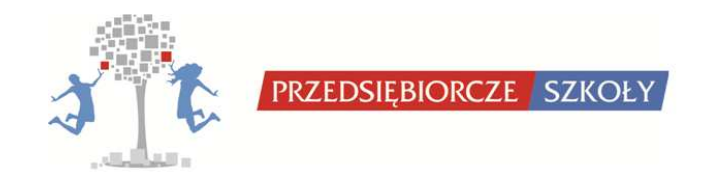

- 4. Wprowadzenie do zrekrutowanych szkół przygotowanych w ramach projektu narzędzi dydaktycznych, które będą wykorzystywane zgodnie z przygotowanym programem.
- 5. Systematyczny monitoring procesu dydaktycznego prowadzonego z wykorzystaniem produktów projektu. Ewaluacja projektu odbywać się będzie w ścisłej współpracy między Beneficjentem, szkołami, nauczycielami i nauczycielkami oraz uczniami i uczennicami biorącymi udział w projekcie. Działania ewaluacyjne obejmować będą regularne hospitacje zajęć, ankiety wśród uczniów i uczennic, raporty przygotowywane przez nauczycieli i nauczycielki w projekcie, na podstawie których będą udoskonalane wszystkie produkty.
- 6. Zapewnienie stałego wsparcia merytorycznego i technicznego przedstawicielom grup docelowych w formie kontaktu mailowego, telefonicznego, osobistego, zdalnych konsultacji poprzez internetową platformę Webex.
- 7. Efektywny proces upowszechniania produktu finalnego, pozytywna jego walidacja oraz włączanie go do głównego nurtu polityki.

## *3.4Jakie efekty może przynieść jej zastosowanie*

Efektem zastosowania innowacji będzie:

- wzrost kompetencji i wiedzy z zakresu przedsiębiorczości wśród uczniów i uczennic,
- nabycie umiejętności praktycznego wykorzystania wiedzy teoretycznej poprzez rozwiązywanie problemów oraz analizowanie informacji płynących z otoczenia dzięki wykorzystaniu gier symulacyjnych w zakresie przedsiębiorczości,
- wzrost zainteresowania zjawiskami w ekonomii dzięki wykorzystaniu interaktywnych metod nauczania,
- wzrost kwalifikacji nauczycieli i nauczycielek przedmiotów: "Podstawy przedsiębiorczości" i "Ekonomia w praktyce" poprzez udział w szkoleniach pozwalających na wykorzystanie interaktywnych technik nauczania,
- rozwój kompetencji miękkich wśród uczniów i uczennic rozwijanie cech przywódczych, umiejętności pracy w grupie, negocjacji i podejmowania decyzji,
- promowanie roli nauczyciela i nauczycielki jako partnera, trenera, przewodnika w procesie zdobywania wiedzy i podejmowania decyzji przez uczniów i uczennice,
- wzrost motywacji oraz zaangażowania uczniów i uczennic w wyniku uwzględnienia elementu współzawodnictwa między uczestnikami symulacji i uzależnienia indywidualnej oceny z przedmiotu od wyniku wirtualnego przedsiębiorstwa.

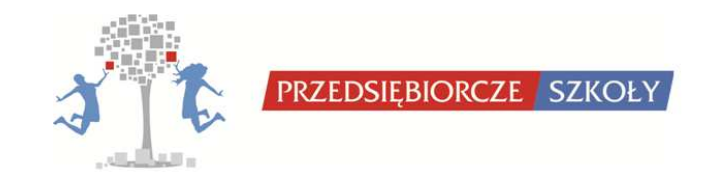

Zastosowanie przyjętego podejścia jest efektywne z uwagi na możliwość szerokiego rozpropagowania narzędzi dzięki przygotowaniu wszystkich produktów w wersji elektronicznej. Dodatkowym argumentem jest możliwość symulowania działalności gospodarczej, co pozwoli uczniom i uczennicom na "bezkosztowe doświadczenie" prowadzenia własnej firmy. Podejmowanie decyzji, które mają bezpośredni wpływ na wyniki wirtualnej firmy, sprawdzenie się w roli przedsiębiorcy czy posmakowanie działalności biznesowej to tylko nieliczne zalety symulacji biznesowej, której koszty są niewspółmiernie małe do tych związanych z prowadzeniem własnych przedsiębiorstw w świecie rzeczywistym.

Efektywność narzędzi edukacyjnych poprzez lokowanie ich w wirtualnym świecie wynika z faktu, iż w wirtualnej rzeczywistości uczniowie i uczennice lubią przebywać. Nastolatki wg badań amerykańskiego instytutu Kaiser Family Foundation, spędzają w Sieci średnio 7 godzin 38 minut dziennie (dane z 2010r.), korzystając z "rozrywkowych mediów". Daje to wzrost o 1 godzinę i 17 minut, w porównaniu z wynikami z 2004 roku. Stąd imperatyw dla edukacji – zachodzi konieczność przeniesienia narzędzi edukacyjnych do wirtualnego świata i uczynienie ich "rozrywkowymi".

## *3.5Jakie elementy obejmować będzie innowacja*

Innowacją jest wdrożenie i upowszechnienie kompleksowego zestawu interaktywnych narzędzi dydaktycznych podczas realizacji zajęć z przedmiotu "Podstawy przedsiębiorczości" oraz "Ekonomii w praktyce". Innowacja obejmuje:

- grę symulacyjną Wirtualny Doradca (wersja beta), do wykorzystania podczas zajęć z przedmiotu "Podstawy przedsiębiorczości", zawierającą 100 problemów (z możliwością rozszerzenia) obejmujących materiał wynikający z nowej podstawy programowej (gra dostępna na stronie wd.przedsiebiorczeszkoly.pl),
- grę symulacyjną Innowacyjne Przedsiębiorstwo Produkcyjne (wersja beta), która zostanie wykorzystana w procesie dydaktycznym w ramach fakultatywnego przedmiotu "Ekonomia w praktyce" realizowanego w ramach koła zainteresowań (gra dostępna na stronie ipp.przedsiebiorczeszkoly.pl),
- zestaw 10 kursów e-learning zawierających materiały dydaktyczne dostosowane do nowej podstawy programowej przedmiotu "Podstawy przedsiębiorczości", rozszerzone o zagadnienia związane z Unią Europejską i społeczną odpowiedzialnością biznesu (kursy dostępne będą on–line oraz na płytach CD),
- scenariusze lekcji obejmujące zajęcia teoretyczne oraz zajęcia z wykorzystaniem gier symulacyjnych dla nauczycieli i nauczycielek wraz z ćwiczeniami i prezentacjami multimedialnymi,

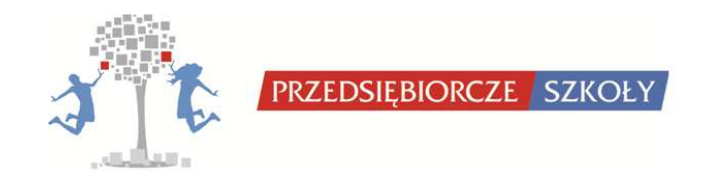

- kurs "Zakładanie własnej firmy" Instytutu Przedsiębiorczości Cisco poszerzony o materiały dodatkowe przygotowane w ramach projektu odnoszące się do krajowych uwarunkowań ekonomicznych i prawnych prowadzenia działalności gospodarczej,
- instrukcje obsługi dla użytkowników wszystkich produktów: gry Wirtualny Doradca, gry Innowacyjne Przedsiębiorstwo Produkcyjne (w obu przypadkach zarówno od strony nauczyciela/nauczycielki, jak i ucznia/uczennicy), platformy e-learning oraz poradnik dla koordynatorów i trenerów Lokalnego Instytutu Przedsiębiorczości Cisco,
- przeszkolenie nauczycieli i nauczycielek z zakresu wykorzystywania narzędzi informatycznych stworzonych w ramach projektu,
- testowanie wersji beta produktów w szkołach ponadgimnazjalnych,
- wsparcie nauczycieli i nauczycielek w procesie testowania produktów projektu,
- opracowanie i upowszechnianie produktu finalnego, włączenie go po procesie walidacji do głównego nurtu polityki.

Produkt finalny będzie dostępny na stronie internetowej projektu www.przedsiebiorczeszkoly.pl.

## **4. Testowanie**

Produkty będą testowane w dwóch fazach wprowadzania:

- Pierwsza faza będzie polegać na pilotażowym wdrożeniu produktów w 10 szkołach ponadgimnazjalnych woj. podkarpackiego i małopolskiego. Trwać będzie jeden rok szkolny – 2011/2012.
- Druga faza upowszechniania będzie realizowana w kolejnych 20 szkołach (razem w 30 włączając 10 szkół testujących produkty projektu w I fazie) ponadgimnazjalnych woj. podkarpackiego i małopolskiego. Faza ta będzie realizowana w roku szkolnym 2012/2013.

Obydwie fazy: pilotażu i upowszechniania, będą służyć udoskonalaniu przygotowanej innowacji, korygowaniu ewentualnych błędów, eliminowaniu potencjalnych usterek natury technicznej, merytorycznej i metodologicznej. Zakłada się, iż w szczególności w fazie pilotażu usunięte zostaną ewentualne usterki, natomiast w fazie upowszechniania uwaga skupiać się będzie głównie na doskonaleniu produktów.

## *4.1Podejście do doboru grup użytkowników i odbiorców*

W dniu 16 lutego rozpoczęto proces rekrutacji 10 szkół do I fazy pilotażu w projekcie. Rekrutacja szkół będzie prowadzona do marca 2011. W miesiącu tym bowiem szkoły

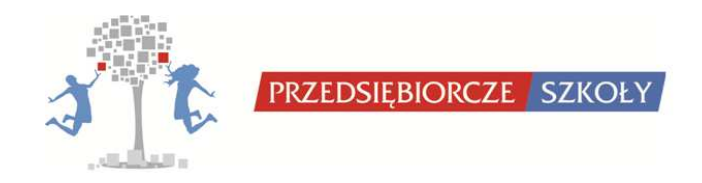

powinny zgłosić do kuratoriów oświaty planowane do wdrożenia w kolejnym roku szkolnym innowacje metodyczne.

Akcja rekrutacyjna prowadzona jest za pośrednictwem reklamy w prasie, na stronie projektu, na portalach społecznościowych oraz przez akcję mailingową do wszystkich szkół ponadgimnazjalnych w woj. podkarpackim i małopolskim. Informacja zatem dotarła do wszystkich potencjalnych zainteresowanych odbiorców.

Szkoły zgłaszające akces do udziału w projekcie, będą zobligowane do spełnienia następujących warunków:

- 1) zapewnienia laboratorium komputerowego z dostępem do Internetu dla realizacji przedmiotu "Podstawy przedsiębiorczości" i spotkań koła zainteresowań, w ramach którego zostanie zrealizowany program przedmiotu "Ekonomia w praktyce" oraz w razie potrzeb również w wyznaczonych godzinach pozalekcyjnych,
- 2) zatrudniania dwóch nauczycieli/nauczycielek do prowadzenia przedmiotów ekonomicznych (jednego do nauczania "Podstaw przedsiębiorczości", drugiego do prowadzenia koła naukowego, w ramach którego zostanie zrealizowany program przedmiotu "Ekonomia w praktyce" w wymiarze min. 30 godzin) o stopniu awansu zawodowego przynajmniej nauczyciela kontraktowego,
- 3) realizacja przedmiotu "Podstawy przedsiębiorczości" w ciągu jednego roku w wymiarze 60 godzin.

#### **Proponowane zmiany do wniosku o dofinansowanie i ich uzasadnienie:**

- Na etapie diagnozy i analizy problemów grupy docelowej okazało się, iż spore zainteresowanie realizacją projektu występuje również wśród nauczycieli i nauczycielek kontraktowych. W związku z tym, zaproponowano złagodzenie warunków formalnych rekrutacji poprzez umożliwienie również tej grupie przystąpienie do projektu.
- Z uwagi na konieczność zgłoszenia przez szkoły innowacji do końca marca, przyspieszona została rekrutacja szkół do projektu w obydwu fazach realizacji.

Szkoły spełniające powyższe warunki będą rekrutowane na podstawie kolejności zgłoszeń. Warunkiem koniecznym jest, by były to szkoły zarówno z woj. podkarpackiego jak i małopolskiego, przy czym, we wniosku nie zostały określone dokładne proporcje. Wnioskodawca zakłada, iż większość szkół testujących będzie zlokalizowana w woj. podkarpackim. Założenie to zostało przyjęte z uwagi na większe możliwości kontrolowania przebiegu fazy testowania. Nie wprowadzono dodatkowych kryteriów rekrutacji.

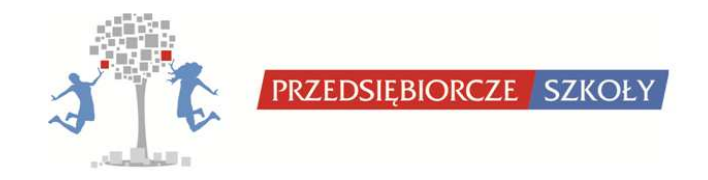

W testowaniu weźmie udział 20 nauczycieli i nauczycielek, spośród których połowa będzie wdrażać program nauczania na przedmiot "Podstawy przedsiębiorczości" zaś druga połowa – prowadzić koło zainteresowań, w ramach którego będzie realizowany przedmiot "Ekonomia w praktyce".

Z uwagi na fakt, iż zarówno skład, jak też wielkość grup uzależniona jest od decyzji dyrektorów szkół, nie wskazuje się liczby uczniów i uczennic, które będą testować produkty w poszczególnych szkołach. Przyjęto, iż średnia liczebność klasy wynosić będzie 30 uczniów i uczennic. Zakłada się, iż w laboratoriach komputerowych młodzież będzie pracować w zespołach 3-osobowych. Jest to optymalny wg doświadczeń Beneficjenta skład zespołu – uczy pracy zespołowej, a z drugiej strony eliminuje możliwość występowania w grupie "obserwatora". Takie założenie eliminuje problem niewielkiej ilości komputerów w laboratoriach komputerowych w szkołach. Dla klasy 30-osobowej wystarczy bowiem 10 komputerów.

## *4.2Opis przebiegu testowania*

Wstępne testowanie produktu prowadzone wewnętrznie przez Beneficjenta zostało uruchomione w lutym 2011 roku. Produkty (w szczególności gry symulacyjne) są testowane przez studentów należących do Koła Naukowego Przedsiębiorczości działającego w Wyższej Szkole Informatyki i Zarządzania w Rzeszowie. W okresie tworzenia produktu podejmowano bieżące konsultacje z ekspertami, podczas których prezentowano opracowane produkty. Spotkania tego typu są okazją do dyskusji nt. samych produktów, jak też warunków i możliwości wdrażania ich w szkołach. Pozyskiwane uwagi i sugestie są podstawą doskonalenia produktów oraz planowanego procesu ich wdrożenia.

Właściwy proces testowego wdrożenia produktów w szkołach będzie poprzedzony szkoleniem dla nauczycieli i nauczycielek z zakresu wykorzystywania przygotowanych produktów podczas zajęć. Szkolenia zostaną zrealizowane początkiem lipca, by nauczyciele i nauczycielki w czasie przerwy wakacyjnej mogli dokładniej zapoznać się z programem nauczania, przekazanymi materiałami, kursami e-learning, scenariuszami lekcji, a także dogłębnie zrozumieć funkcjonowanie przygotowanych gier symulacyjnych.

Na początku września zostanie przeprowadzona diagnoza sytuacji uczniów i uczennic w zakresie zainteresowania przedmiotami ekonomicznymi, poziomu wiedzy i kompetencji oraz praktycznych umiejętności z zakresu przedsiębiorczości. Diagnoza zostanie przeprowadzona przy pomocy ankiet ewaluacyjnych i testów sprawdzających wiedzę.

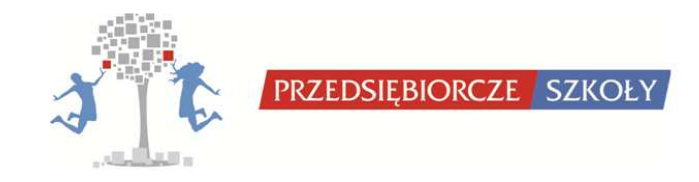

Samoocenie poddane zostaną ponadto kompetencje nauczycieli i nauczycielek rozpoczynających wdrażanie programu nauczania. Prowadzony będzie bieżący monitoring postępów realizacji celów projektu. Pozwoli on na bieżąco weryfikować prowadzone działania, gromadzić uwagi i sugestie użytkowników w celu doskonalenia opracowanych rozwiązań. Nauczyciele i nauczycielki biorący udział w projekcie będą zobligowani do sporządzania i przekazywania okresowych sprawozdań i zestawień, gromadzenia spostrzeżeń i formułowania wniosków dotyczących usprawnień. Będą oni również mieli możliwość bieżącego kontaktu osobistego, mailowego i telefonicznego w razie wystąpienia potrzeby nagłego kontaktu (np. awaria systemu, błąd w algorytmach).

Lekcje prowadzone w fazach testowania będą hospitowane przez zespół projektu. W trakcie tych wizyt w drodze ankietyzacji uczniów i uczennic oraz wywiadu bezpośredniego z nauczycielami i nauczycielkami będą gromadzone opinie nt. produktów, możliwości i kierunków ich doskonalenia. Prowadzone będą wywiady z uczniami i uczennicami oraz nauczycielami i nauczycielkami odnośnie jakości, efektywności i atrakcyjności procesu nauczania prowadzonego wg innowacyjnej metody.

Obydwie grupy beneficjentów będą miały wpływ na ostateczny kształt produktu. Propozycje będą mogły być zgłaszane nie tylko poprzez ankiety oraz w drodze bezpośrednich spotkań przy okazji zajęć hospitacyjnych, ale także będą mogły być nadsyłane drogą mailową lub za pośrednictwem portalu po zalogowaniu do STREFY UCZNIA lub do STREFY NAUCZYCIELA.

Nauczyciele i nauczycielki otrzymają ponadto narzędzie do przygotowywania własnych studiów przypadku do gry Wirtualny Doradca. Narzędzie to pozwoli na elastyczne dopasowywanie produktów do profili szkół/klas oraz poziomu zaawansowania uczniów i uczennic.

## *4.3Charakterystyka materiałów, jakie otrzymają uczestnicy*

Nauczyciele i nauczycielki, jak również uczniowie i uczennice otrzymają dostęp do kompletu przygotowanych produktów na platformie internetowej projektu www.przedsiebiorczeszkoly.pl poprzez odpowiednio dostosowaną do obydwu grup beneficjentów: STREFA NAUCZYCIELA i STREFA UCZNIA.

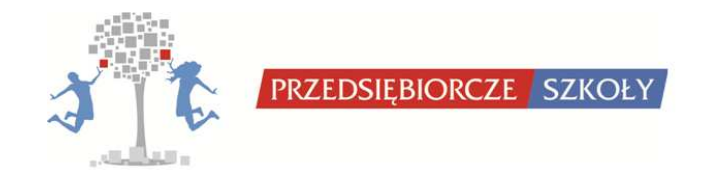

Materiały, które otrzymają obydwie grupy to:

- 1) Gra Symulacyjna Wirtualny Doradca,
- 2) Gra Symulacyjna Innowacyjne Przedsiębiorstwo Produkcyjne,
- 3) Kursy e-learning.

Ponadto obydwie grupy beneficjentów, tj. nauczyciele i nauczycielki oraz uczniowie i uczennice otrzymają zaadresowane odrębnie do obu grup instrukcje obsługi wszystkich narzędzi. Nauczyciele i nauczycielki uzyskają także zestaw scenariuszy lekcji opracowanych w dwóch wariantach: do zajęć 45 minutowych oraz do 90 minutowych dwulekcyjnych bloków. Tak ułożone scenariusze do zajęć zapewnią nauczycielom i nauczycielkom elastyczność działania, bez względu na to, czy zajęcia w szkole odbywać się będą w jedno- czy dwugodzinnych blokach.

## *4.4Informacje o planowanym sposobie monitorowania przebiegu testowania*

Proces monitorowania postępów w realizacji celu głównego projektu i celów szczegółowych będzie prowadzony na bieżąco, co umożliwi weryfikację poprawności realizowanego programu z przyjętymi założeniami. Prowadzona ewaluacja i monitoring stanowić będą narzędzia kontroli wewnętrznej projektu. Będą to narzędzia sygnalizacyjne w zakresie badania skuteczności wdrażanego programu nauczania.

Za całość działań dot, monitorowania i ewaluacji bedzie odpowiedzialny specialista ds. monitoringu i ewaluacji będący w ścisłej współpracy z zespołem projektu. Będzie on na bieżąco zbierał informacje dot. testowania tj. gromadził dane z rozmów, sprawozdań i ankiet, dokonywał podsumowania wyników i przekazywał wnioski zespołowi. Na tej podstawie weryfikowana będzie prawidłowość przebiegu testowania oraz podejmowane decyzje o wprowadzeniu ewentualnych korekt.

Proces monitorowania został szerzej omówiony w pkt. 2 (przebieg testowania).

## **5. Sposób sprawdzenia, czy innowacja działa**

#### *5.1W jaki sposób dokonana zostanie ocena wyników testowania*

Zadania związane z ewaluacją w projekcie, realizowane przez specjalistę ds. monitoringu i ewaluacji we współpracy z zespołem projektu, wśród uczniów i uczennic oraz nauczycieli i nauczycielek, będą obejmować:

- monitoring realizacji zajęć szkolnych,
- badanie opinii uczniów i uczennic oraz nauczycieli i nauczycielek nt. wdrożonych narzędzi dydaktycznych,

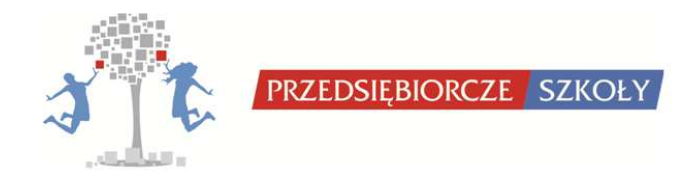

• badanie wzrostu kompetencji wśród uczniów i uczennic.

Wyniki przeprowadzonych działań ewaluacyjnych będą skonfrontowane z założonymi celami szczegółowymi projektu. Pozwoli to na ocenę skuteczności fazy testowania.

Ewaluacja wewnętrzna będzie prowadzona wieloetapowo wśród przedstawicieli grup docelowych tak, aby zidentyfikować ich rzeczywiste potrzeby i dopasować do nich testowane narzędzia.

Wymienione działania będą realizowane w następujących formach:

- Ankiety kontrolne "przed" i "po" realizacji rocznego programu nauczania "Podstaw przedsiębiorczości" z zastosowaniem opracowanych narzędzi dydaktycznych oraz realizacji programu koła naukowego "Ekonomia w praktyce". Będą one przeprowadzane wśród uczniów i uczennic klas testujących. Przedmiotem badania ankietowego będzie określenie wzrostu wiedzy z zakresu zjawisk ekonomicznych oraz deklarowanej zmiany zainteresowania tematyką przedsiębiorczości. Ankieta ewaluacyjna na zakończenie będzie również służyła badaniu opinii uczniów i uczennic nt. narzędzi.
- Ankiety kontrolne "przed" i "po", przeprowadzone w równoległych klasach, w których nie był wdrażany program. Porównanie wyników badań ankietowych w obu grupach da odpowiedź, czy wdrożenie innowacyjnych narzędzi dydaktycznych przekłada się na wzrost subiektywnego zwiększenia kompetencji i zainteresowania tematyką przedsiębiorczości.
- Testy sprawdzające rozumienie podstawowych pojęć ekonomicznych, przeprowadzone w obu grupach docelowych "przed" i "po" realizacji rocznego programu nauczania "Podstaw przedsiębiorczości".
- Hospitacje zajęć lekcyjnych prowadzone przez zespół projektu, podczas których obserwowany będzie sposób organizowania i prowadzenia zajęć oraz prowadzone będą wywiady z nauczycielami i nauczycielkami wdrażającymi produkty.
- Nauczyciele i nauczycielki będą na bieżąco wypełniać formularz ewaluacyjny postępów w realizacji zajęć wskazując na ewentualne problemy, błędy w funkcjonowaniu narzędzi dydaktycznych, sugestie usprawnień oraz będą opisywać postępy w realizacji programu nauczania z wykorzystaniem produktów.
- Ankiety po zakończeniu rocznego programu nauczania, mające na celu ocenę przydatności produktów w nauczaniu, ocenę zdobytej wiedzy oraz nabycia "miękkich" umiejętności (umiejętność komunikacji w grupie, negocjacji, podejmowania decyzji) przez uczniów i uczennice po przebytym kursie.

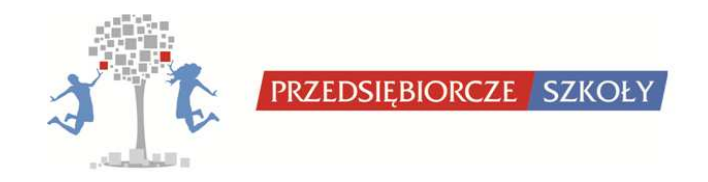

Innowacja będzie działać, jeżeli zostaną zrealizowane cele projektu, jakim jest zwiększenie zainteresowań u 70% z 1200 uczniów i uczennic szkół ponadgimnazjalnych biorących udział w projekcie do kontynuacji kształcenia na kierunkach związanych z ekonomią i przedsiębiorczością.

Dodatkowo założono:

- wzrost kompetencji i wiedzy z zakresu przedsiębiorczości u min. 70% uczniów i uczennic,
- nabycie umiejętności praktycznego wykorzystania wiedzy teoretycznej w zakresu przedsiębiorczości dzięki wykorzystaniu gry symulacyjnej u min. 70% uczniów i uczennic,
- wzrost zainteresowań u min. 70% uczniów i uczennic zjawiskami w ekonomii dzięki wykorzystaniu interaktywnych metod nauczania,
- wzrost kwalifikacji u min. 75% nauczycieli i nauczycielek przedmiotów: "Podstawy przedsiębiorczości" i "Ekonomia w praktyce" poprzez wykorzystanie interaktywnych technik nauczania.

Ewaluacja produktu pozwoli odpowiedzieć na pytanie, czy opracowane narzędzia pozwolą na wzrost zainteresowania uczniów i uczennic ww. przedmiotami oraz na bardziej efektywny sposób nauczania.

## *5.2Jak zostanie przeprowadzona zewnętrzna ewaluacja produktu finalnego*

Kursy e-learning, stanowiące formę elektronicznego podręcznika dla uczniów i uczennic, zostały poddane zewnętrznej recenzji profesora, specjalisty z zakresu przedsiębiorczości i finansów. Na podstawie uwag zawartych w recenzjach zostały wniesione poprawki w kursach e-learning.

W związku z faktem, iż na etapie przygotowania wniosku o dofinansowanie nie przewidziano wydatku związanego z ewaluacją zewnętrzną, wygospodarowane w projekcie oszczędności mogą zostać przesunięte na utworzenie nowej pozycji w budżecie – Ewaluacja zewnętrzna (pismo z prośbą o zgodę na przesunięcie środków zostanie wystosowane do IP).

Ewaluator zewnętrzny będzie zobowiązany do przygotowania planu, przeprowadzenia ewaluacji we współpracy ze specjalistą ds. monitoringu i ewaluacji oraz opracowania raportu końcowego. Raport końcowy będzie zawierał opis metodologii, wyniki badania, wnioski i rekomendacje dot. upowszechniania projektu.

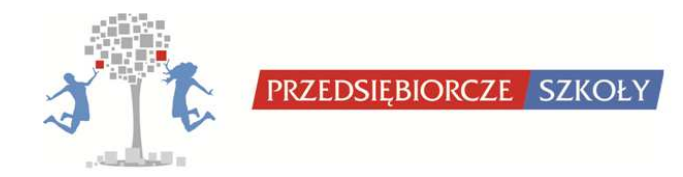

## **6. Strategia upowszechniania**

## *6.1Cel działań upowszechniających*

Celem działań upowszechniających w projekcie jest poinformowanie szerokiej grupy odbiorców o produkcie, jakim jest pakiet narzędzi dydaktycznych oraz o korzyściach, wynikających z ich wdrożenia do programu nauczania w szkołach ponadgimnazjalnych.

## *6.2Grupy do jakich skierowane będą działania upowszechniające*

Do grup docelowych działań upowszechniających zaliczono:

- Nauczycieli i nauczycielki szkół ponadgimnazjalnych, uczestniczących w projekcie (łącznie 60 nauczycieli i nauczycielek przedmiotów ekonomicznych). Są oni głównymi użytkownikami produktu w okresie realizacji projektu i to oni odpowiedzialni będą za jego wdrażanie w szkołach. Nauczyciele i nauczycielki otrzymają drogą elektroniczną bezpłatny dostęp do szkoleń, materiałów, narzędzi dydaktycznych oraz zaproszenie do uczestnictwa w konferencjach i warsztatach. Promowanie innowacyjnych form nauczania wśród nauczycieli i nauczycielek oraz dyrekcji szkół ponadgimnazjalnych będzie prowadzić do wzrostu różnorodności stosowanych narzędzi dydaktycznych aktywizujących młodzież. Dotarcie do tej grupy i uzyskanie akceptacji dla proponowanych innowacji jest warunkiem koniecznym do osiągnięcia założonych rezultatów projektu. Wdrożenie proponowanych narzędzi przez tę grupę odbiorców będzie potwierdzeniem jakości opracowanych narzędzi dydaktycznych i skuteczności strategii upowszechniania.
- Uczniów i uczennice szkół ponadgimnazjalnych. Celem działań upowszechniających będzie wzbudzenie zainteresowania innowacyjnymi programami edukacyjnymi oraz nauką przedsiębiorczości. Dotarcie do tej grupy, przyczyni się do wzrostu zainteresowania przedsiębiorczością i zachęci do większego zaangażowania w naukę przedmiotu.
- Organy zajmujące się polityką edukacyjną na poziomie województwa kuratoria oświaty oraz jednostki samorządu terytorialnego. Z punktu widzenia wdrażania produktu, uzyskanie wsparcia i przychylności odpowiednich wydziałów lub innych komórek organizacyjnych odpowiedzialnych za edukację w gminie/mieście jest bardzo ważne, aby nadawać odpowiedni priorytet ich wdrażania na poziomie gminy/miasta.
- Inne osoby i instytucje zainteresowane tematyką przedsiębiorczości np. centra edukacji nauczycieli, firmy szkoleniowe, wydawnictwa. Upowszechnianie projektu wśród tej grupy ma na celu poinformowanie o możliwościach i korzyściach płynących z wdrażania innowacyjnych metod nauczania.

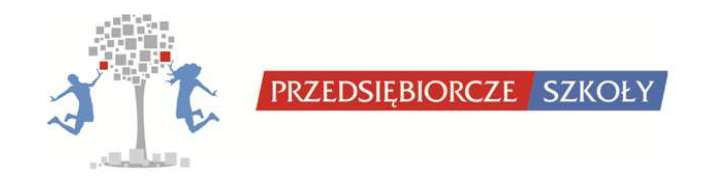

Działania upowszechniające skierowane są głównie do grup docelowych z województwa małopolskiego i podkarpackiego. Stanowią one również element wdrażania do głównego nurtu polityki, gdyż swoim zasięgiem obejmują obszar całego kraju.

## *6.3 Plan działań i ich charakterystyka*

Upowszechnienie produktu będzie się odbywać poprzez działania informujące o innowacyjnych metodach nauczania oraz uświadamiające korzyści z ich wdrożenia, a także poprzez działalność promującą naukę przedsiębiorczości.

W pierwszym etapie realizacji projektu działania upowszechniające skierowane były do nauczycieli i nauczycielek oraz dyrekcji szkół ponadgimnazjalnych głównie z woj. małopolskiego i podkarpackiego. W obszarze upowszechniania zrealizowano następujące działania:

- Opracowano bazę danych wszystkich szkół ponadgimnazjalnych województwa podkarpackiego i małopolskiego. Przeprowadzono drogą mailową kampanię informacyjną wśród dyrektorów szkół oraz nauczycieli i nauczycielek "Podstaw przedsiębiorczości".
- Wystosowano pisma do Kuratorium Oświaty w Rzeszowie i Krakowie z informacją o projekcie i prośbą o wsparcie projektu poprzez zamieszczenie informacji o projekcie na stronach internetowych.
- Działania w ramach projektu są promowane poprzez stronę internetową www.przedsiebiorczeszkoly.pl oraz na portalu społecznościowym Facebook: http://www.facebook.com/#!/pages/Przedsiebiorcze-Szkoly/154128284605417
- Na bieżąco przygotowywane są informacje o realizacji projektu i zamieszczane na stronie internetowej projektu oraz stronie WSIiZ. Do końca stycznia 2011 zanotowano około 4000 wejść na stronę projektu.
- Projekt promowany jest na stronie PARP "Portal Innowacji": http://www.pi.gov.pl/parp/chapter\_86197.asp?soid=7BB3473648B3421F91FA 8D41C658FE58&target=Przedsiębiorcze szkoły
- Dwukrotnie przeprowadzane były wywiady radiowe informujące o działaniach w projekcie oraz promującej konferencję upowszechniającą, emitowane w listopadzie w Radiu Rzeszów.
- Prowadzone są regularne spotkania informacyjne z nauczycielami i nauczycielkami przedmiotu "Podstawy Przedsiębiorczości" w szkołach w woj. podkarpackim i małopolskim promujące innowacyjne narzędzia dydaktyczne oraz zachęcające do udziału w projekcie.

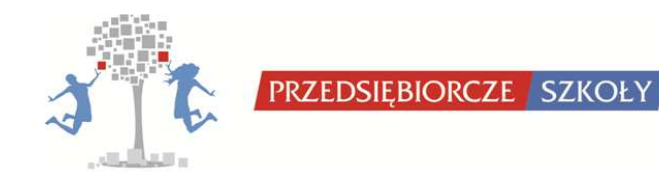

- Linki do informacji o seminarium rozpoczynającym projekt oraz konferencji upowszechniającej były zamieszczone na stronach internetowych kuratoriów oświaty. Akcja informacyjno-rekrutacyjna prowadzona była drogą mailową oraz telefonicznie. W seminarium rozpoczynającym projekt wzięli udział m.in. nauczyciele i nauczycielki, dyrektorzy szkół, wizytator kuratorium oświaty.
- Opracowano i wydrukowano 50 plakatów, które zostały rozwieszone w szkołach ponadgimnazjalnych oraz 500 broszur informacyjno-promocyjnych. Przygotowano roll-up projektu, materiały promocyjne dla uczestników seminarium rozpoczynającego projekt.
- W corocznej konferencji upowszechniającej projekt wzięło udział ponad 50 nauczycieli i nauczycielek oraz 80 uczniów i uczennic szkół ponadgimnazjalnych z województw małopolskiego i podkarpackiego. Zorganizowano warsztaty dla nauczycieli i nauczycielek, które rozpoczęły się dyskusją na temat przedsiębiorczości, rozpoczynania i prowadzenia działalności gospodarczej przez młodych ludzi, przedstawiono trendy w rozwoju edukacji oraz problemy wykorzystania narzędzi informatycznych w nauczaniu. Uczniowie i uczennice wzięli udział w atrakcyjnej grze terenowej połączonej z konkursem wiedzy ekonomicznej. W drugim dniu konferencji odbyły się warsztaty na temat rozwijania własnego biznesu oraz prezentacja innowacyjnych pomysłów na działalność gospodarczą.

Konferencja została wpisana na listę wydarzeń Światowego Tygodnia Przedsiębiorczości.

W kolejnym etapie pilotażowego wdrażania projektu planowana jest kontynuacja wspomnianych działań informacyjno – promocyjnych, szczególnie poprzez nawiązywanie kontaktów z nauczycielami i nauczycielkami kolejnych szkół ponadgimnazjalnych w ramach wizyt informacyjno – promocyjnych, promocję projektu w Internecie poprzez prowadzenie strony internetowej projektu, publikację newslettera, aktywność na forach dyskusyjnych oraz zamieszczenie artykułów promocyjnych w prasie codziennej. Zostaną zorganizowane akcje mailingowe informacyjno - rekrutacyjne obejmujące szkoły ponadgimnazjalne z województw: małopolskiego i podkarpackiego zawierające informacje o projekcie i produktach, zasady rekrutacji oraz link do strony projektu. W ramach projektu zorganizowane zostaną coroczne konferencje upowszechniające projekt, w tym jedna o charakterze międzynarodowym oraz przygotowane zostaną artykuły naukowe. Promowanie idei projektu poprzez konferencje, artykuły pozwoli dotrzeć z informacją o produkcie poza krąg bezpośrednich odbiorców.

Prowadząc ewaluację wdrażania programu nauczania, zadane będzie pytanie, czy uczestnicy są zainteresowani dalszym wdrażaniem projektu. Jeżeli minimum

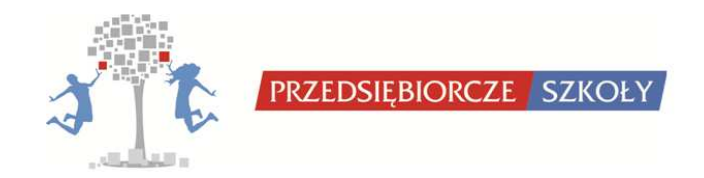

80% nauczycieli i nauczycielek wyrazi chęć kontynuacji realizacji programu, będzie to uznane za sukces działań upowszechniających.

## **7. Strategia włączania do głównego nurtu polityki (mainstreaming)**

## *7.1Cel działań włączających produkt do głównego nurtu polityki*

Celem działań włączających produkt finalny w główny nurt polityki oświatowej jest wzrost wiedzy i świadomości grup docelowych w zakresie istoty, zasad i sposobów wykorzystywania innowacyjnych narzędzi do praktyki edukacyjnej. Pośrednim celem jest uświadomienie, że dzięki kształceniu opartemu na innowacyjnych metodach nastąpi istotna poprawa sytuacji młodych ludzi na rynku pracy oraz przekonanie ich do aktywnego udziału w życiu społeczno-gospodarczym.

## *7.2Grupy docelowe działań włączających produkt do głównego nurtu polityki oraz charakterystyka działań*

Działania włączające produkt finalny do głównego nurtu polityki obejmować będą następujące grupy docelowe:

- Nauczyciele i nauczycielki szkół ponadgimnazjalnych na terenie całego kraju. Są oni potencjalnymi użytkownikami produktów i będą inicjatorami wdrażania ich w szkołach.
- Uczniowie i uczennice szkół ponadgimnazjalnych. Celem działań mainstreamingowych będzie wzbudzenie zainteresowania innowacyjnymi programami edukacyjnymi oraz nauką przedsiębiorczości.
- Organy zajmujące się polityką edukacyjną na poziomie województw i kraju. Uzyskanie poparcia dla idei projektu ze strony organów prowadzących oraz sprawujących nadzór nad poziomem usług edukacyjnych może skutkować większym zainteresowaniem wdrażaniem produktów projektu w szkołach.

Działania włączające produkt do głównego nurtu polityki będą powiązane z szeroko prowadzoną akcją upowszechniającą poprzez stronę internetową projektu, portale społecznościowe, publikacje, konferencje upowszechniające oraz obejmować przesyłanie informacji o innowacyjnych narzędziach drogą e-mailową do zainteresowanych szkół i instytucji.

Dla wszystkich wyżej wymienionych podmiotów oraz dla wszystkich zainteresowanych nauczycieli i nauczycielek udostępniona jest strona internetowa, na której znajdować się będzie zestaw dokumentów związanych z produktem finalnym, gotowych do pobrania i użytkowania drogą elektroniczną.

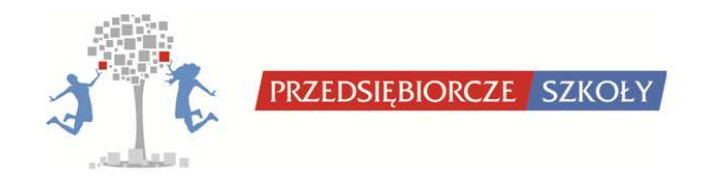

Ponadto przewidziano następujące działania:

- organizacja konferencji podsumowującej projekt, m.in. dla nauczycieli i nauczycielek, dyrekcji szkół, doradców metodycznych z terenu całego kraju. Każdy/a uczestnik/uczestniczka otrzyma materiały w formie elektronicznej.
- publikacja minimum 3 artykułów nt. innowacyjnych narzędzi w dydaktyce.

Podejmowane działania z zakresu włączania do głównego nurtu polityki oświatowej będą realizowane w oparciu o horyzontalne rozprzestrzenianie się informacji o produkcie. Duży nacisk kładziony będzie na lobbowanie za wykorzystaniem nowoczesnych metod pracy i współczesnych technik informatycznych w praktyce szkolnej. Ten rodzaj działań będzie prowadzony w kierunku użytkowników produktu (nauczycieli i nauczycielek uczących w szkołach ponadgimnazjalnych) oraz decydentów (dyrektorów szkół mających wpływ na organizację i narzędzia kształcenia, organy prowadzące i finansujące działalność szkół).

Włączenie produktów projektu do głównego nurtu polityki wymaga wypracowania we współpracy z Ministerstwem Edukacji Narodowej oraz jednostkami nadzoru oświatowego w regionach modelu przekazania produktów wypracowanych w ramach projektu (m.in. w zakresie administracji danych, zarządzania sprzętem, zapewnienia obsługi merytorycznej i technicznej oraz praw własności intelektualnej).

## **8. Kamienie milowe II etapu projektu (testowanie)**

- 1) Zakończenie procesu tworzenia produktów i przedłożenie do oceny przez ekspertów Krajowej Sieci Tematycznej – 28.02.2011
- 2) rozpoczęcie etapu testowania i rekrutacja szkół do I fazy testowania: 02.-03.2011
- 3) szkolenia i warsztaty dla nauczycieli i nauczycielek: 07.2011
- 4) rozpoczęcie testowania produktu w szkołach: 09.2011
- 5) rozpoczęcie II tury rekrutacji 20 kolejnych szkół do upowszechniania: 01-02.2012
- 6) zakończenie I fazy pilotażowego testowania produktu w szkołach: 06.2012
- 7) rozpoczęcie wdrażania i testowania produktu w szkołach w ramach II fazy (upowszechnianie): 09.2012
- 8) zakończenie II etapu testowania produktu w szkołach: 06.2013
- 9) wypracowanie ostatecznej wersji produktów: 05.2013
- 10) zakończenie projektu: 06.2013
- 11) zakończenie procesu monitorowania: 06.2013

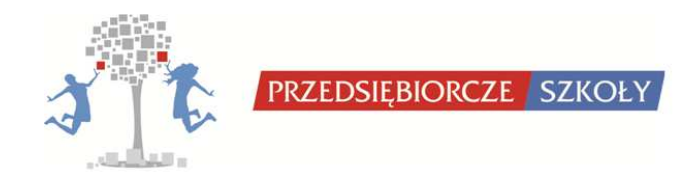

### **9. Analiza ryzyka**

W procesie zarządzania ryzykiem podczas realizacji projektu konieczne jest podejmowanie wielu działań. Po pierwsze monitorowanie, czyli ciągłe i okresowe śledzenie wybranych parametrów oraz badanie wpływu składowych ryzyka. Po drugie podejmowanie działań w celu minimalizacji ryzyka, czyli właściwe planowanie, projektowanie uwzględniające ryzyko, ciągłe testowanie. Wspomniane elementy są głównymi narzędziami wykorzystywanymi w celu minimalizowania ryzyka. Regularnie odbywają się spotkania zespołu projektu, na bieżąco prowadzona jest komunikacja elektroniczna oraz dokonywana jest analiza postępów realizacji projektu. Ryzyko wystąpienia innych zagrożeń zostanie znacząco ograniczone dzięki sprawnie funkcjonującej sprawozdawczości wewnętrznej oraz pracy zespołowej.

Poniższa tabela zawiera zdefiniowane najbardziej prawdopodobne zagrożenia oraz oszacowanie prawdopodobieństwa ich wystąpienia oraz ich wpływ na realizację projektu "Przedsiębiorcze szkoły".

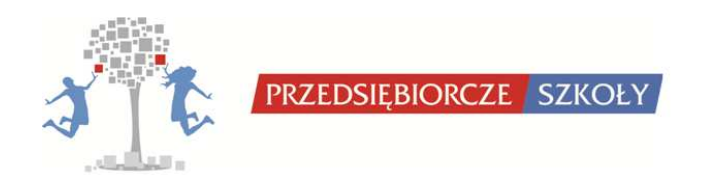

## **Tabela nr 1. Analiza ryzyka w ujęciu tabelarycznym**

| Lp.                                   | Najbardziej prawdopodobne zagrożenie dla projektu<br>"Przedsiębiorcze szkoły"                                                                                                    | Prawdopodobieństwo<br>wystąpienia<br>(skala od 1 do 3, gdzie 1<br>oznacza niskie, a 3 -wysokie<br>prawdopodobieństwo) | Wpływ na<br>realizację<br>projektu<br>(skala od 1 do 3, gdzie<br>1 oznacza bardzo<br>mały, a 3-bardzo duży<br>wpływ na realizację<br>projektu) | <b>Najważniejsze</b><br>zagrożenia <sup>1</sup> |
|---------------------------------------|----------------------------------------------------------------------------------------------------|----------------------------------------------------------------------------------------------------|----------------------------------------------------------------------------------------------------|-------------------------------------------------|
| Ryzyko związane z rekrutacją          |                                                                                                    |                                                                                                    |                                                                                                    |                                                 |
| 1.1                                   | Ryzyko niewystarczającej liczby szkół ponadgimnazjalnych,<br>które chciałyby wziąć udział w projekcie                                                                                                    | $\mathbf{1}$                                                                                                    | 1                                                                                                    | 1                                               |
|                                       | Działania zapobiegawcze i planowane działania w przypadku wystąpienia ryzyka:<br>Od początku realizacji projektu podejmowano szeroki zakres działań promocyjno-informacyjnych, by dotrzeć z informacją<br>o projekcie do jak największej ilości szkół oraz nauczycieli i nauczycielek. Poprzez wizyty w szkołach oraz zorganizowane<br>seminarium rozpoczynające projekt i konferencję upowszechniającą projekt nawiązano kontakt z nauczycielami i nauczycielkami<br>ze szkół ponadgimnazjalnych z województwa podkarpackiego i małopolskiego. Już podczas tych wydarzeń większość<br>z uczestników zadeklarowała chęć udziału w projekcie. Ponadto, informacja o rozpoczętej rekrutacji została rozesłana do<br>wszystkich szkół ponadgimnazjalnych obu województw oraz dodatkowo do wszystkich nauczycieli i nauczycielek, z którymi<br>nawiązano wcześniej kontakty. |                                                                                                    |                                                                                                    |                                                 |
| Ryzyko związane z realizacją pilotażu |                                                                                                    |                                                                                                    |                                                                                                    |                                                 |
| 2.1                                   | Ryzyko nieukończenia pilotażu projektu znacznej ilości                                                                                                    |                                                                                                    |                                                                                                    |                                                 |
|                                       | beneficjentów ostatecznych m.in. z powodu zdarzeń losowych<br>lub odmiennych oczekiwań                                                                                                    | $\mathbf{1}$                                                                                                    |                                                                                                    |                                                 |
|                                       | Działania zapobiegawcze i planowane działania w przypadku wystąpienia ryzyka:                                                                                                    |                                                                                                    |                                                                                                    |                                                 |

<sup>&</sup>lt;sup>1</sup> Obliczono na podstawie przemnożenia punktów przyznanych w kategorii "prawdopodobieństwa wystąpienia"- kolumna 2 oraz<br>kategorii "wpływ na realizację projektu"- kolumna 3.

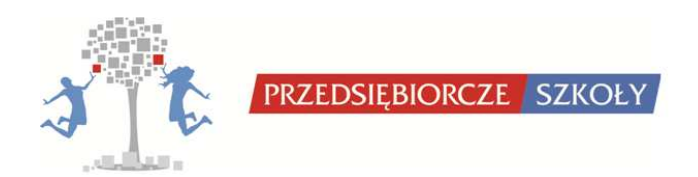

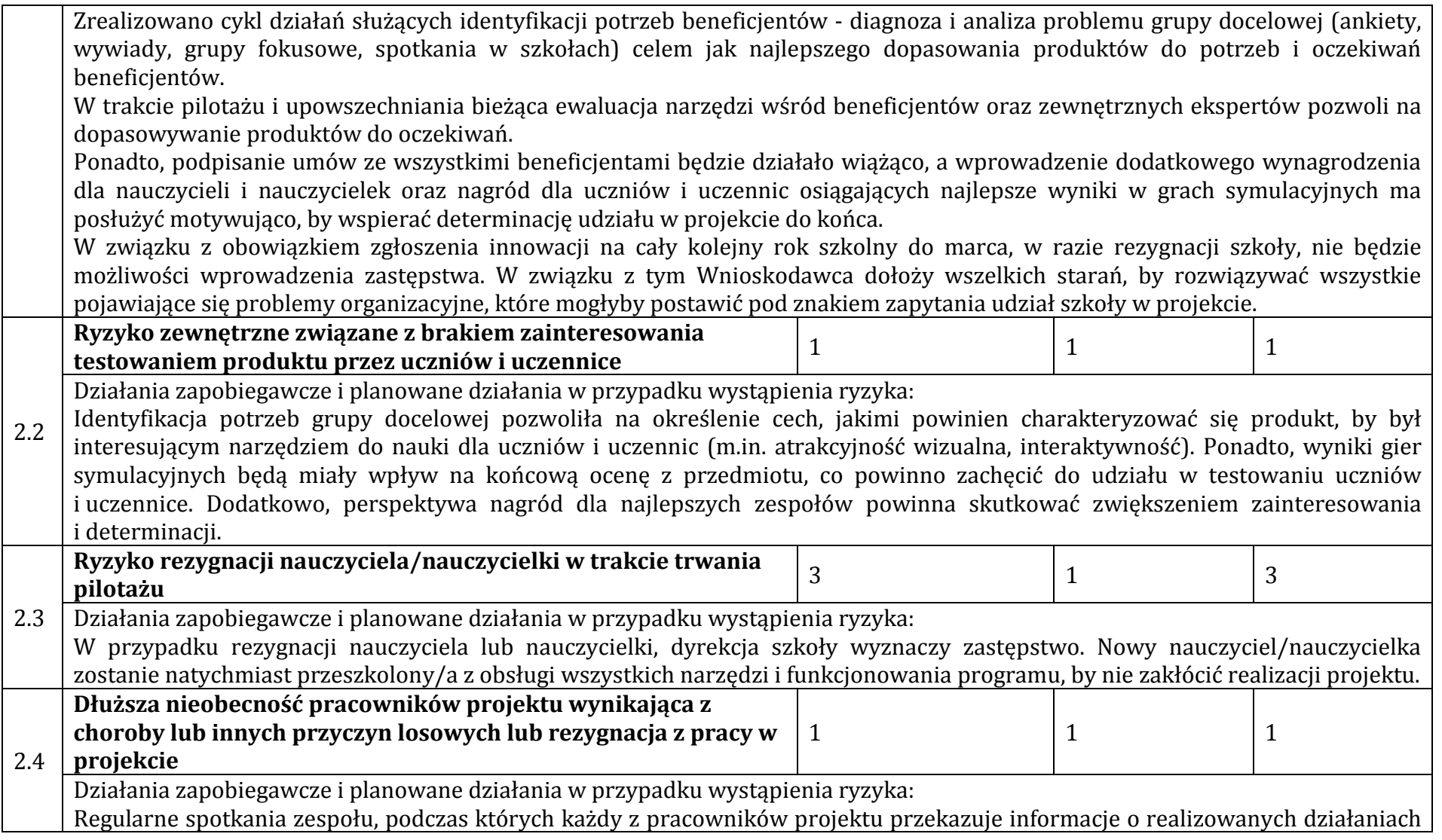

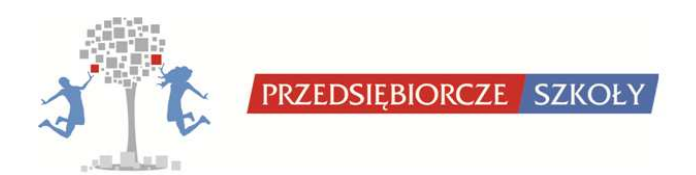

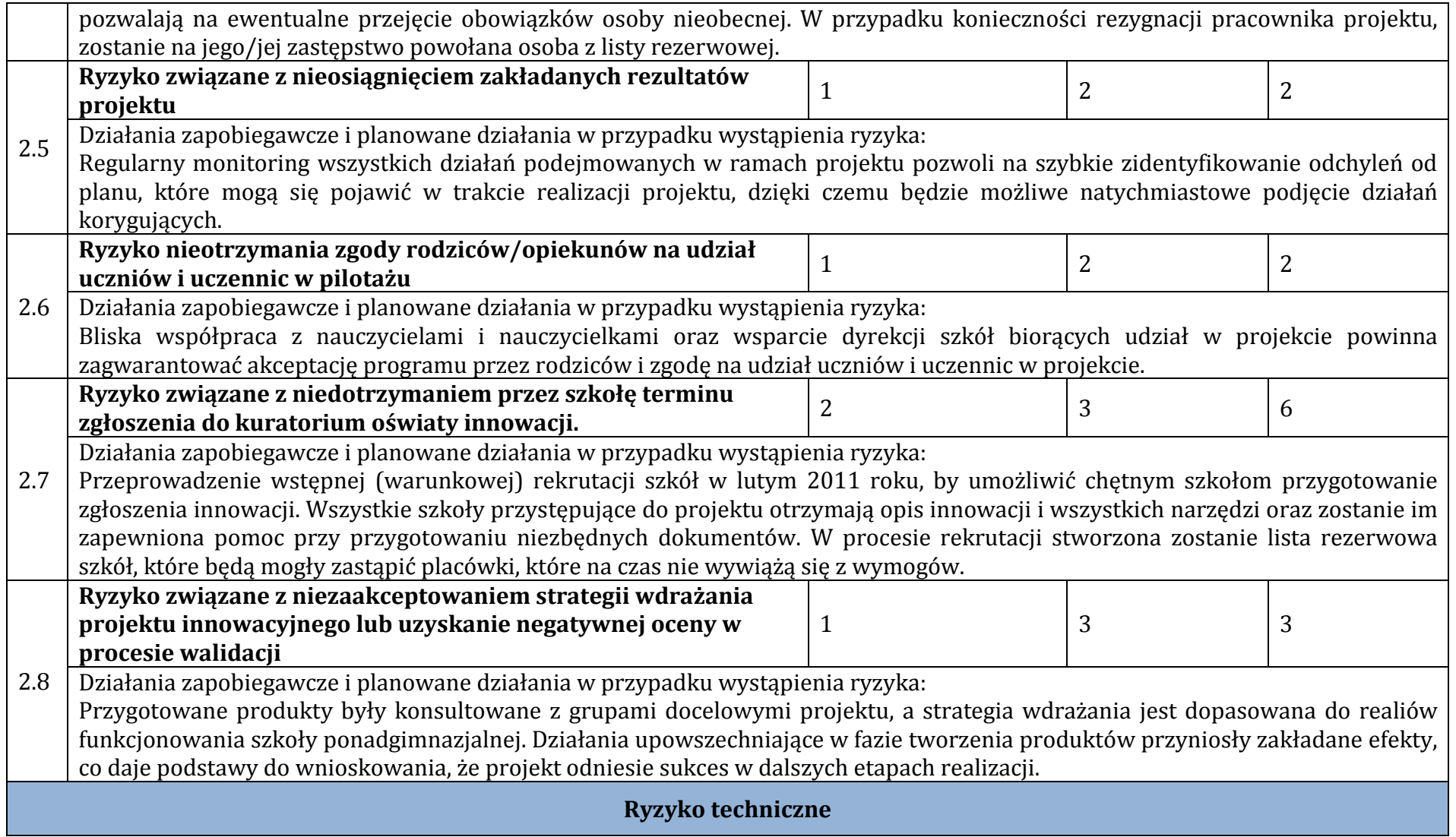

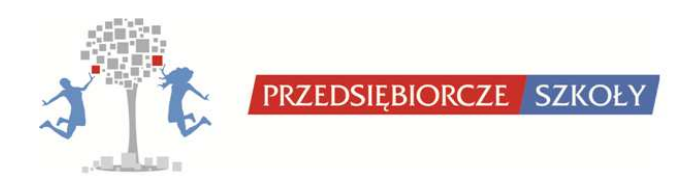

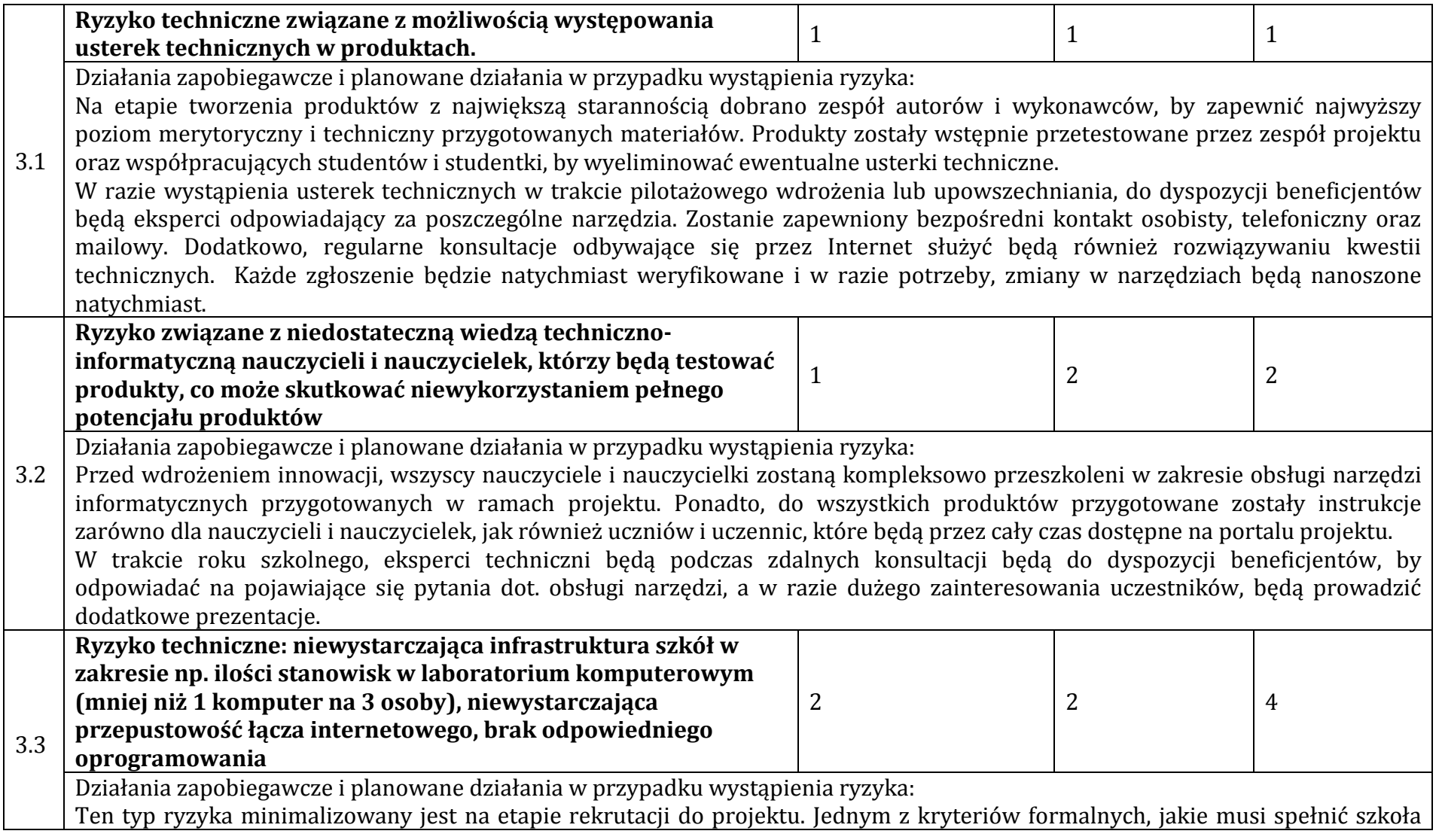

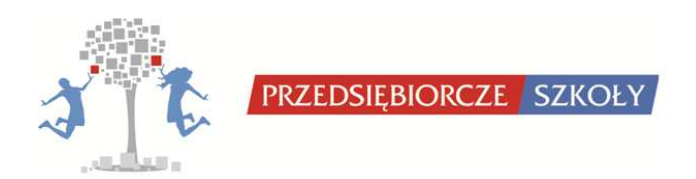

przystępująca do projektu, jest deklaracja udostępnienia laboratorium komputerowego o podanych parametrach. Stworzone w ramach projektu produkty nie wymagają posiadania specjalistycznego oprogramowania, a jedynie posiadania przeglądarki internetowej oraz powszechnie stosowanych programów, takich jak odtwarzacz plików PDF. Praca w zespołach 3-osobowych eliminuje ryzyko niedostatecznej ilości komputerów w laboratorium komputerowym. Pozostaje kwestia zapewnienia jedynie odpowiedniej ilości krzeseł.

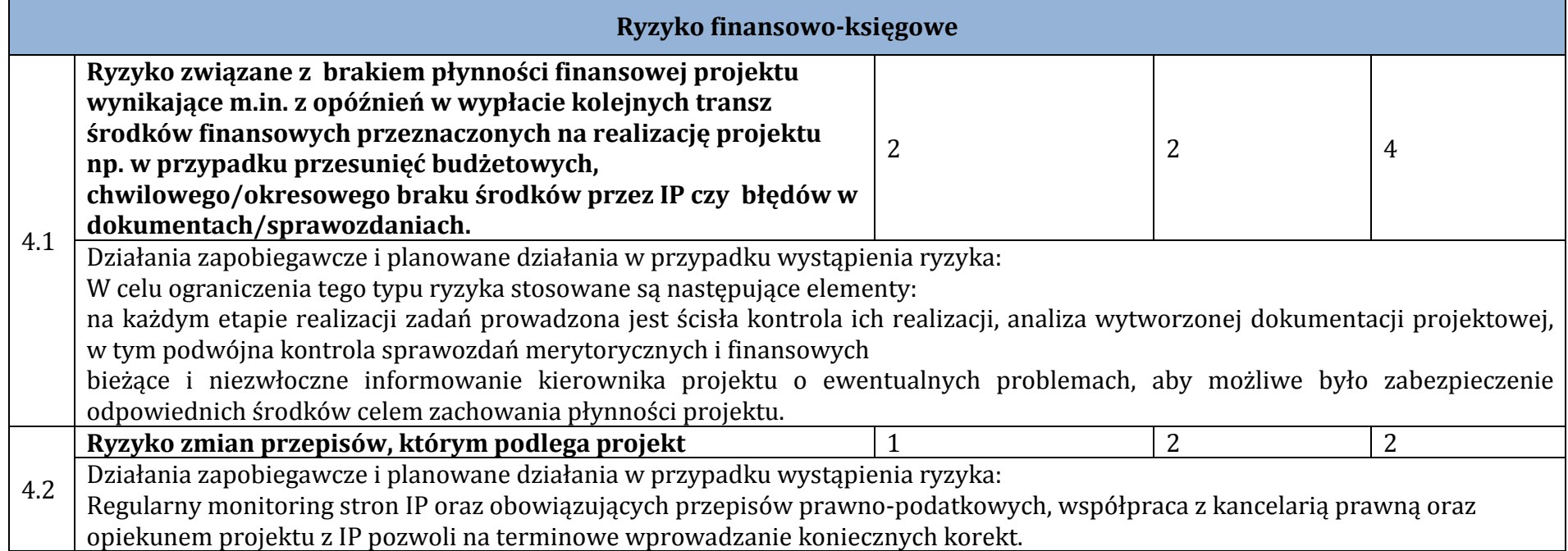

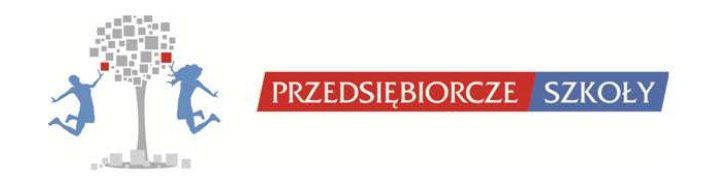

Z powyższej identyfikacji najbardziej prawdopodobnych zagrożeń, które mogą utrudnić realizację projektu wynika, iż w większości z nich brak jest wystarczających przesłanek do tego by przydzielić im wysoką wartość punktową. Żadnemu z wyżej zidentyfikowanych ryzyk nie przydzielono maksymalnego pułapu punktów. System zarządzania (monitoringu i kontroli wewnętrznej), jaki funkcjonuje w projekcie opracowany jest w taki sposób, by zapewnić przeciwdziałanie jakimkolwiek innym niż wyżej wymienionym zakłóceniom.

Marta Czyżewska

Kierownik projektu

…………………………… (imię, nazwisko, funkcja i podpis osoby składającej strategię)